<span id="page-0-2"></span>**Title [stata.com](http://stata.com)**

**arch —** Autoregressive conditional heteroskedasticity (ARCH) family of estimators

[Description](#page-0-0) [Quick start](#page-0-1) [Menu](#page-1-0) [Syntax](#page-2-0)<br>
Options Remarks and examples Stored results Methods and formulas [Options](#page-9-0) [Remarks and examples](#page-15-0) [Stored results](#page-29-0) [References](#page-32-0) [Also see](#page-34-0)

# <span id="page-0-0"></span>**Description**

arch fits regression models in which the volatility of a series varies through time. Usually, periods of high and low volatility are grouped together. ARCH models estimate future volatility as a function of prior volatility. To accomplish this, arch fits models of autoregressive conditional heteroskedasticity (ARCH) by using conditional maximum likelihood. In addition to ARCH terms, models may include multiplicative heteroskedasticity. Gaussian (normal), Student's  $t$ , and generalized error distributions are supported.

<span id="page-0-1"></span>Concerning the regression equation itself, models may also contain ARCH-in-mean and ARMA terms.

# **Quick start**

ARCH model of y with first- and second-order ARCH components and regressor x using [tsset](https://www.stata.com/manuals/tstsset.pdf#tstsset) data arch  $y$  x,  $arch(1,2)$ 

Add a second-order GARCH component arch  $y$  x,  $\arch(1,2)$  garch $(2)$ 

- Add an autoregressive component of order 2 and a moving-average component of order 3 arch  $y$  x,  $arch(1,2)$  garch $(2)$  ar $(2)$  ma $(3)$
- Same as above, but with the conditional variance included in the mean equation arch  $y \times x$ ,  $arch(1,2)$  garch(2)  $ar(2)$  ma(3) archm
- EGARCH model of order 2 for y with an autoregressive component of order 1 arch  $y$ , earch $(2)$  egarch $(2)$  ar $(1)$

### <span id="page-1-0"></span>**Menu**

### **ARCH/GARCH**

Statistics > Time series > ARCH/GARCH > ARCH and GARCH models

### **EARCH/EGARCH**

Statistics > Time series > ARCH/GARCH > Nelson's EGARCH model

### **ABARCH/ATARCH/SDGARCH**

Statistics  $>$  Time series  $>$  ARCH/GARCH  $>$  Threshold ARCH model

### **ARCH/TARCH/GARCH**

Statistics > Time series > ARCH/GARCH > GJR form of threshold ARCH model

### **ARCH/SAARCH/GARCH**

Statistics > Time series > ARCH/GARCH > Simple asymmetric ARCH model

### **PARCH/PGARCH**

Statistics > Time series > ARCH/GARCH > Power ARCH model

### **NARCH/GARCH**

Statistics > Time series > ARCH/GARCH > Nonlinear ARCH model

### **NARCHK/GARCH**

Statistics > Time series > ARCH/GARCH > Nonlinear ARCH model with one shift

### **APARCH/PGARCH**

Statistics > Time series > ARCH/GARCH > Asymmetric power ARCH model

### **NPARCH/PGARCH**

Statistics > Time series > ARCH/GARCH > Nonlinear power ARCH model

# <span id="page-2-0"></span>**Syntax**

 $\textbf{arch}$  *[depvar](https://www.stata.com/manuals/u11.pdf#u11.4varnameandvarlists)*  $\begin{bmatrix} indepvars \\ \end{bmatrix}$  $\begin{bmatrix} indepvars \\ \end{bmatrix}$  $\begin{bmatrix} indepvars \\ \end{bmatrix}$   $\begin{bmatrix} if \\ \end{bmatrix}$  $\begin{bmatrix} if \\ \end{bmatrix}$  $\begin{bmatrix} if \\ \end{bmatrix}$   $\begin{bmatrix} in \\ \end{bmatrix}$  $\begin{bmatrix} in \\ \end{bmatrix}$  $\begin{bmatrix} in \\ \end{bmatrix}$   $\begin{bmatrix} weight \\ \end{bmatrix}$  $\begin{bmatrix} weight \\ \end{bmatrix}$  $\begin{bmatrix} weight \\ \end{bmatrix}$   $\begin{bmatrix} ,~options \\ \end{bmatrix}$ 

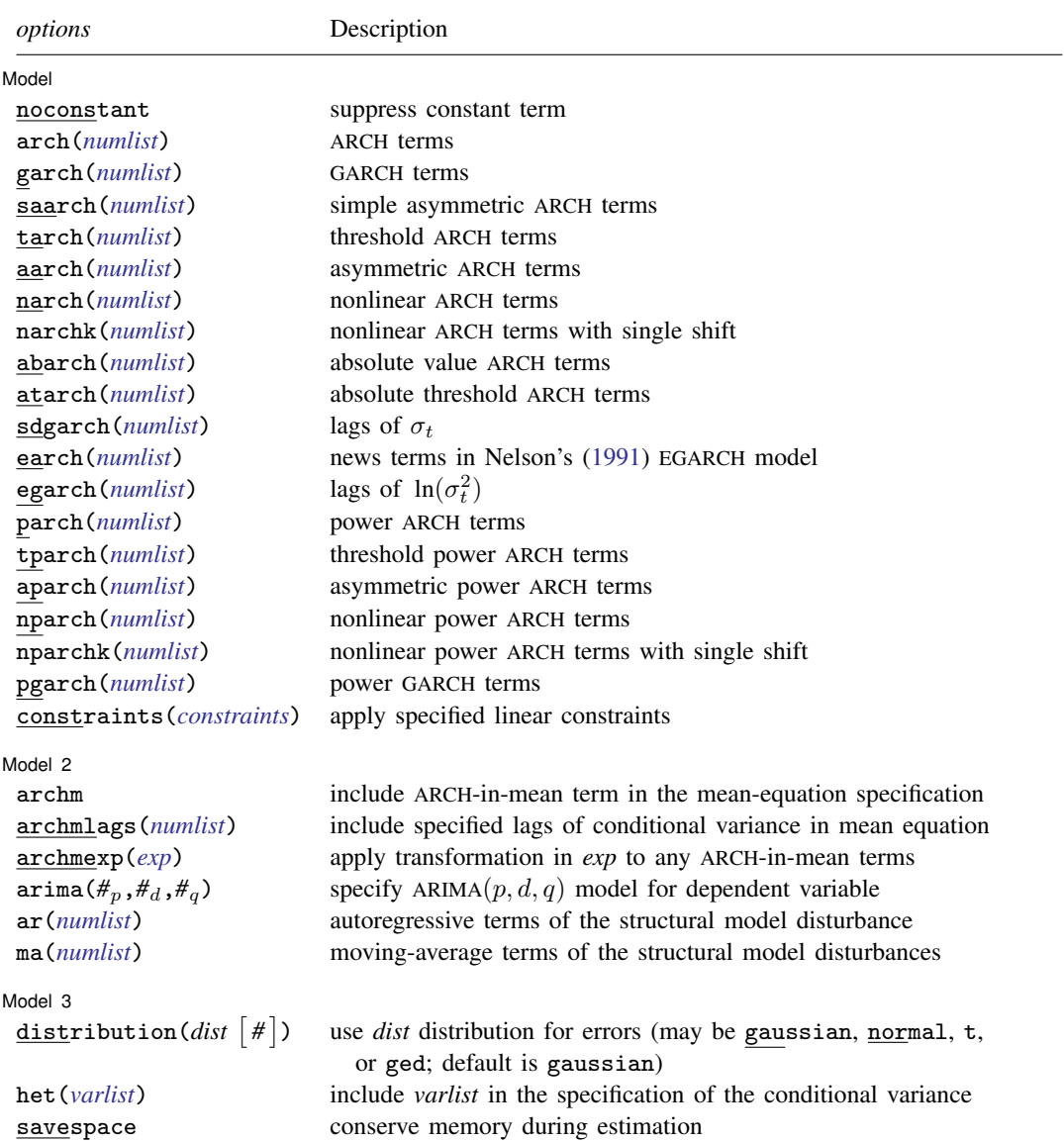

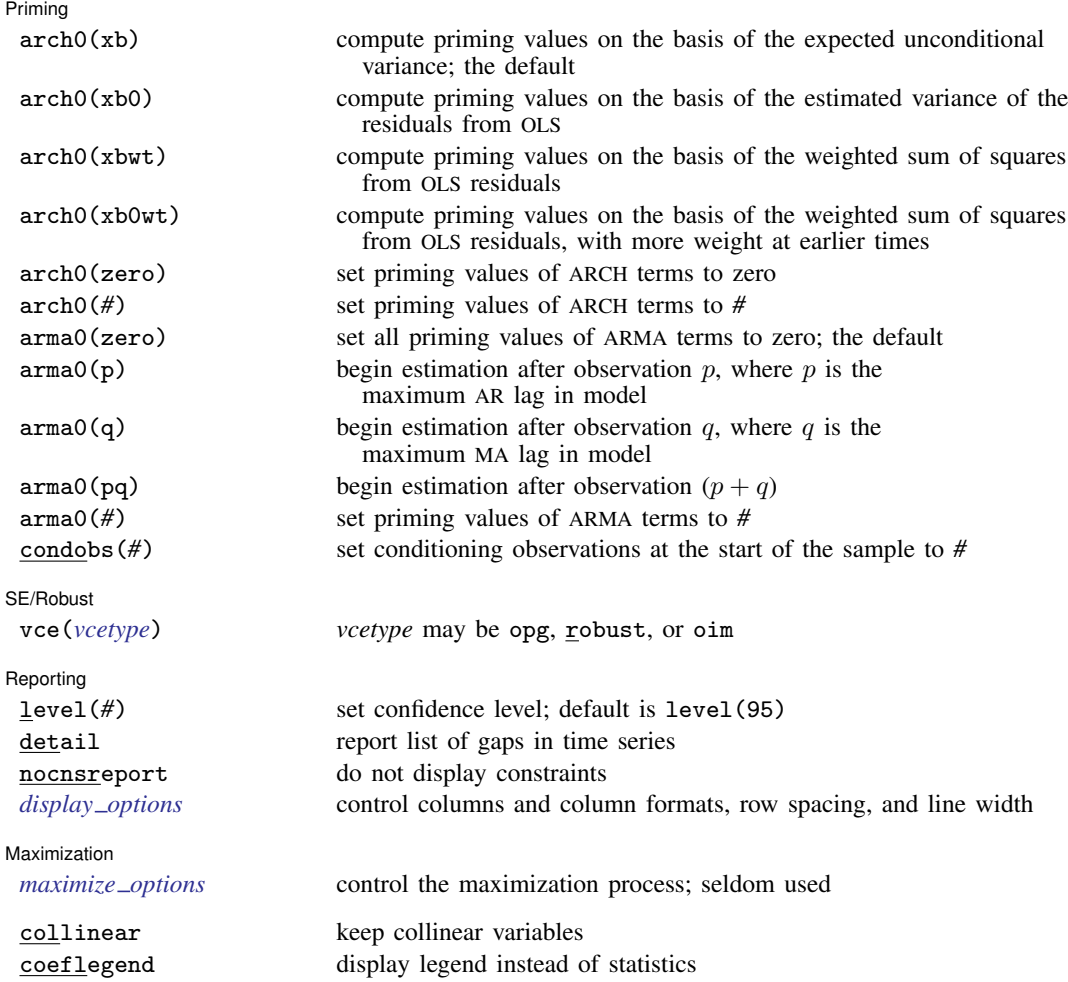

You must [tsset](https://www.stata.com/manuals/tstsset.pdf#tstsset) your data before using arch; see [TS] tsset.

*depvar* and *varlist* may contain time-series operators; see [U[\] 11.4.4 Time-series varlists](https://www.stata.com/manuals/u11.pdf#u11.4.4Time-seriesvarlists).

<span id="page-3-0"></span>by, collect, fp, rolling, statsby, and xi are allowed; see [U[\] 11.1.10 Prefix commands](https://www.stata.com/manuals/u11.pdf#u11.1.10Prefixcommands). iweights are allowed; see [U[\] 11.1.6 weight](https://www.stata.com/manuals/u11.pdf#u11.1.6weight).

collinear and coeflegend do not appear in the dialog box.

See [U[\] 20 Estimation and postestimation commands](https://www.stata.com/manuals/u20.pdf#u20Estimationandpostestimationcommands) for more capabilities of estimation commands.

To fit an  $ARCH(\#_{m})$  model with Gaussian errors, type

. arch  $depvar$ ...,  $arch(1/\mathcal{H}_m)$ 

To fit a GARCH( $\mathcal{H}_m, \mathcal{H}_k$ ) model assuming that the errors follow Student's t distribution with 7 degrees of freedom, type

. arch  $depvar$  ...,  $arch(1/\#_m)$  garch $(1/\#_k)$  distribution(t 7)

You can also fit many other models.

### <span id="page-4-3"></span>**Details of syntax**

The basic model arch fits is

$$
y_t = \mathbf{x}_t \boldsymbol{\beta} + \epsilon_t
$$
  
\n
$$
Var(\epsilon_t) = \sigma_t^2 = \gamma_0 + A(\boldsymbol{\sigma}, \boldsymbol{\epsilon}) + B(\boldsymbol{\sigma}, \boldsymbol{\epsilon})^2
$$
\n(1)

The  $y_t$  equation may optionally include ARCH-in-mean and ARMA terms:

$$
y_t = \mathbf{x}_t \boldsymbol{\beta} + \sum_i \psi_i g(\sigma_{t-i}^2) + \text{ARMA}(p, q) + \epsilon_t
$$

<span id="page-4-0"></span>If no options are specified,  $A() = B() = 0$ , and the model collapses to linear regression. The following options add to  $A()$  ( $\alpha$ ,  $\gamma$ , and  $\kappa$  represent parameters to be estimated):

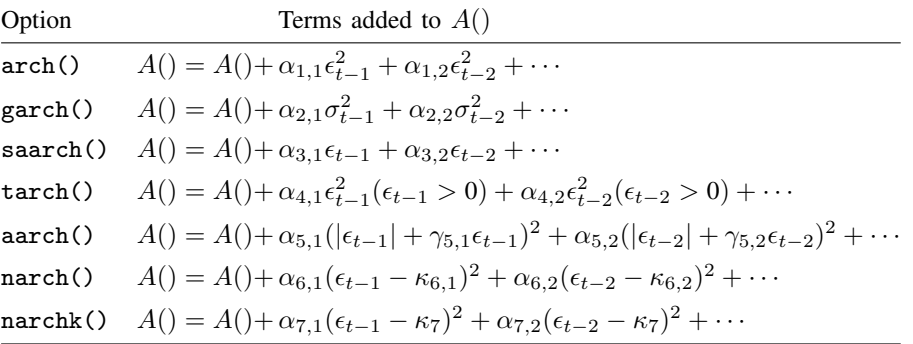

<span id="page-4-1"></span>The following options add to  $B()$ :

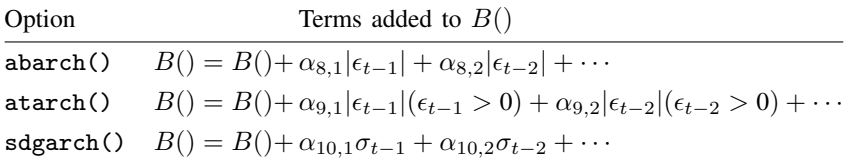

Each option requires a *numlist* argument (see [U[\] 11.1.8 numlist](https://www.stata.com/manuals/u11.pdf#u11.1.8numlist)), which determines the lagged terms included. arch(1) specifies  $\alpha_{1,1}\epsilon_{t-1}^2$ , arch(2) specifies  $\alpha_{1,2}\epsilon_{t-2}^2$ , arch(1,2) specifies  $\alpha_{1,1}\epsilon_{t-1}^2 + \alpha_{1,2}\epsilon_{t-2}^2$ , arch(1/3) specifies  $\alpha_{1,1}\epsilon_{t-1}^2 + \alpha_{1,2}\epsilon_{t-2}^2 + \alpha_{1,3}\epsilon_{t-3}^2$ , etc.

If the earch() or egarch() option is specified, the basic model fit is

$$
y_t = \mathbf{x}_t \boldsymbol{\beta} + \sum_i \psi_i g(\sigma_{t-i}^2) + \text{ARMA}(p, q) + \epsilon_t
$$
  

$$
\ln \text{Var}(\epsilon_t) = \ln \sigma_t^2 = \gamma_0 + C(\ln \sigma, \mathbf{z}) + A(\sigma, \epsilon) + B(\sigma, \epsilon)^2
$$
 (2)

<span id="page-4-2"></span>where  $z_t = \epsilon_t/\sigma_t$ . A() and B() are given as above, but A() and B() now add to  $\ln \sigma_t^2$  rather than  $\sigma_t^2$ . (The options corresponding to  $A()$  and  $B()$  are rarely specified here.)  $C()$  is given by

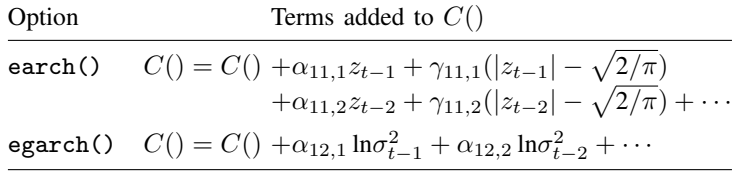

Instead, if the parch(), tparch(), aparch(), nparch(), nparchk(), or pgarch() option is specified, the basic model fit is

<span id="page-5-1"></span><span id="page-5-0"></span>
$$
y_t = \mathbf{x}_t \boldsymbol{\beta} + \sum_i \psi_i g(\sigma_{t-i}^2) + ARMA(p, q) + \epsilon_t
$$
  

$$
\{ \text{Var}(\epsilon_t) \}^{\varphi/2} = \sigma_t^{\varphi} = \gamma_0 + D(\boldsymbol{\sigma}, \boldsymbol{\epsilon}) + A(\boldsymbol{\sigma}, \boldsymbol{\epsilon}) + B(\boldsymbol{\sigma}, \boldsymbol{\epsilon})^2
$$
 (3)

where  $\varphi$  is a parameter to be estimated.  $A()$  and  $B()$  are given as above, but  $A()$  and  $B()$  now add to  $\sigma_t^{\varphi}$ . (The options corresponding to  $A()$  and  $B()$  are rarely specified here.)  $D()$  is given by

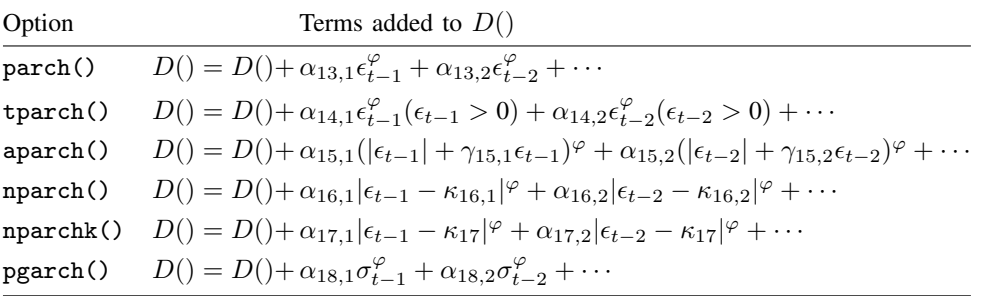

### **Common models**

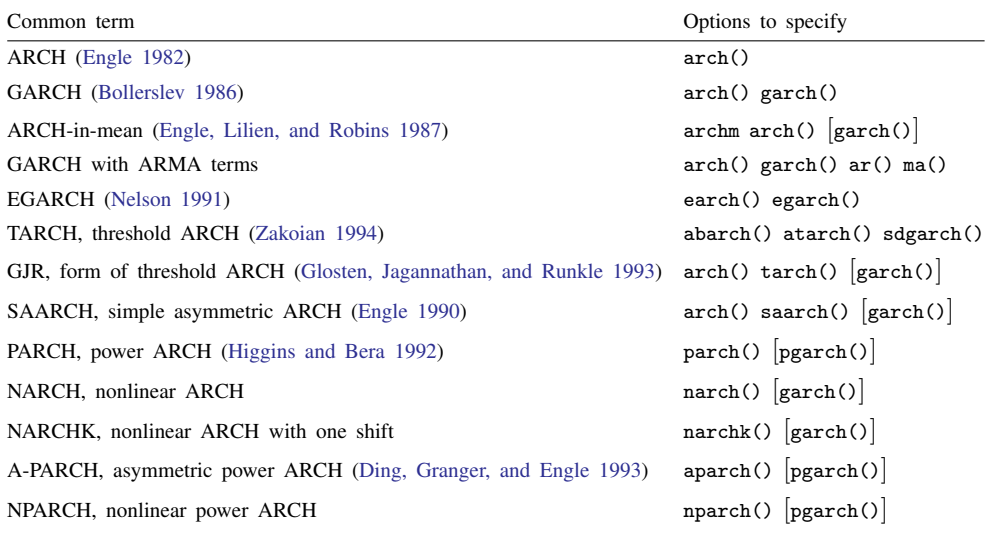

In all cases, you type

arch *depvar* [indepvars], options

where *options* are chosen from the table above. Each option requires that you specify as its argument a *numlist* that specifies the lags to be included. For most ARCH models, that value will be 1. For instance, to fit the classic first-order GARCH model on cpi, you would type

```
. arch cpi, arch(1) garch(1)
```
If you wanted to fit a first-order GARCH model of cpi on wage, you would type

```
. arch cpi wage, arch(1) garch(1)
```
If, for any of the options, you want first- and second-order terms, specify *optionname*(1/2). Specifying garch(1) arch(1/2) would fit a GARCH model with first- and second-order ARCH terms. If you specified arch(2), only the lag 2 term would be included.

### **Reading arch output**

The regression table reported by arch when using the normal distribution for the errors will appear as

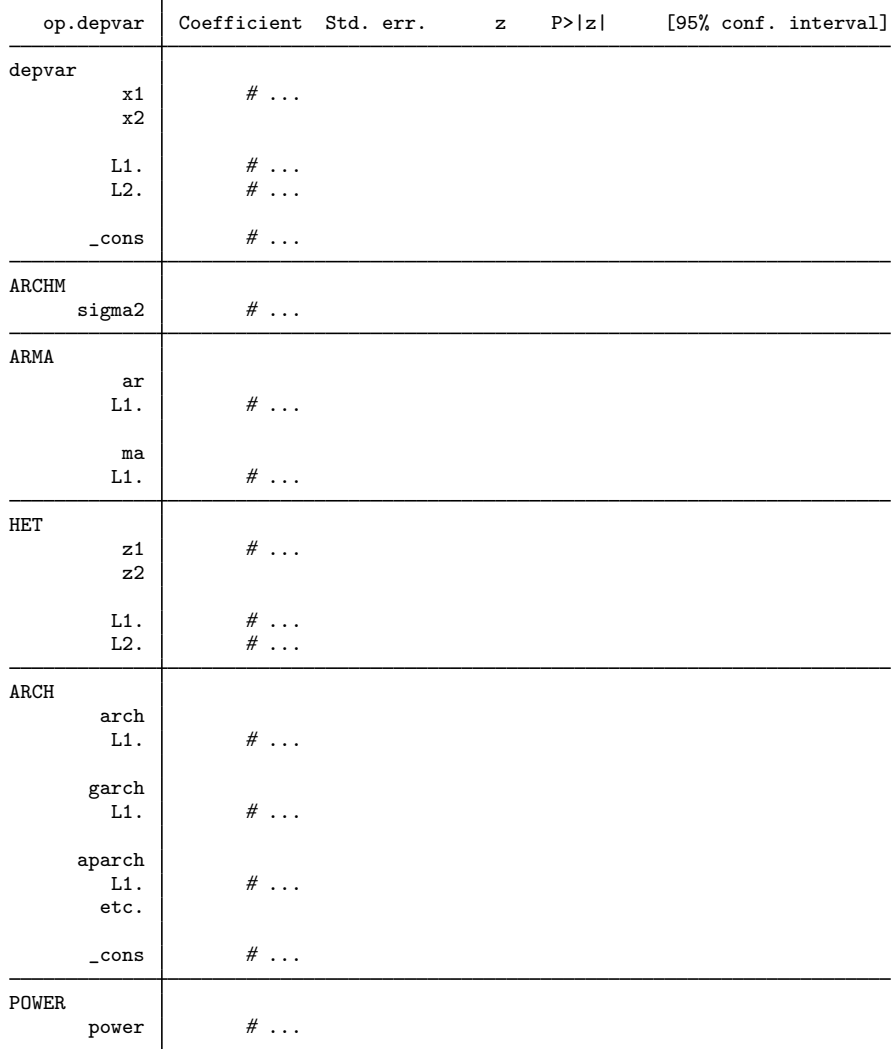

Dividing lines separate "equations".

The first one, two, or three equations report the mean model:

$$
y_t = \mathbf{x}_t \boldsymbol{\beta} + \sum_i \psi_i g(\sigma_{t-i}^2) + \text{ARMA}(p, q) + \epsilon_t
$$

The first equation reports  $\beta$ , and the equation will be named [*depvar*]; if you fit a model on d.cpi, the first equation would be named [cpi]. In Stata, the coefficient on x1 in the above example could be referred to as  $[depvar]_b[x1]$ . The coefficient on the lag 2 value of x2 would be referred to as  $[depara]_b[L2.x2]$ . Such notation would be used, for instance, in a later test command; see [R] [test](https://www.stata.com/manuals/rtest.pdf#rtest).

The [ARCHM] equation reports the  $\psi$  coefficients if your model includes ARCH-in-mean terms; see options discussed under the [Model 2](#page-11-0) tab below. Most ARCH-in-mean models include only a contemporaneous variance term, so the term  $\sum_i \psi_i g(\sigma_{t-i}^2)$  becomes  $\psi \sigma_t^2$ . The coefficient  $\psi$  will be [ARCHM] b[sigma2]. If your model includes lags of  $\sigma_t^2$ , the additional coefficients will be [ARCHM]  $_b$ [L1.sigma2], and so on. If you specify a transformation  $q()$  (option archmexp()), the coefficients will be [ARCHM]  $_b[sigmaex]$ , [ARCHM]  $_b[L1.sigma2ex]$ , and so on. sigma2ex] refers to  $g(\sigma_t^2)$ , the transformed value of the conditional variance.

The [ARMA] equation reports the ARMA coefficients if your model includes them; see options discussed under the [Model 2](#page-11-0) tab below. This equation includes one or two "variables" named ar and ma. In later test statements, you could refer to the coefficient on the first lag of the autoregressive term by typing  $[ARMA] \rightarrow [L1.ar]$  or simply  $[ARMA] \rightarrow [L.ar]$  (the L operator is assumed to be lag 1 if you do not specify otherwise). The second lag on the moving-average term, if there were one, could be referred to by typing  $[ARMA]_b[L2.ma]$ .

The next one, two, or three equations report the variance model.

The [HET] equation reports the multiplicative heteroskedasticity if the model includes it. When you fit such a model, you specify the variables (and their lags), determining the multiplicative heteroskedasticity; after estimation, their coefficients are simply [HET]  $_b[op$ *.varname*].

The [ARCH] equation reports the ARCH, GARCH, etc., terms by referring to "variables" arch, garch, and so on. For instance, if you specified arch(1) garch(1) when you fit the model, the conditional variance is given by  $\sigma_t^2 = \gamma_0 + \alpha_{1,1} \epsilon_{t-1}^2 + \alpha_{2,1} \sigma_{t-1}^2$ . The coefficients would be named [ARCH]  $b$ [ cons] ( $\gamma_0$ ), [ARCH]  $b$ [L.arch]  $(\alpha_{1,1})$ , and [ARCH]  $b$ [L.garch] ( $\alpha_{2,1}$ ).

The [POWER] equation appears only if you are fitting a variance model in the form of [\(3\)](#page-5-0) above; the estimated  $\varphi$  is the coefficient [POWER]  $_b$ [power].

Also, if you use the distribution() option and specify either Student's  $t$  or the generalized error distribution but do not specify the degree-of-freedom or shape parameter, then you will see two additional rows in the table. The final row contains the estimated degree-of-freedom or shape parameter. Immediately preceding the final row is a transformed version of the parameter that arch used during estimation to ensure that the degree-of-freedom parameter is greater than two or that the shape parameter is positive.

The naming convention for estimated ARCH, GARCH, etc., parameters is as follows (definitions for parameters  $\alpha_i$ ,  $\gamma_i$ , and  $\kappa_i$  can be found in the tables for  $A()$  $A()$ ,  $B()$ ,  $C()$ , and  $D()$  $D()$  above):

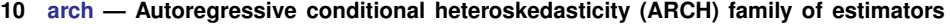

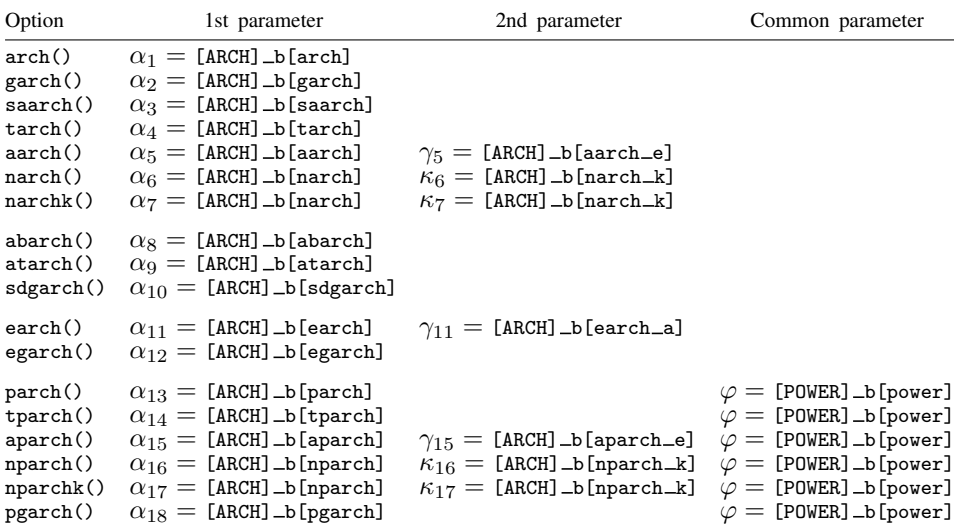

# <span id="page-9-0"></span>**Options**

 $\overline{a}$ 

Model Model <u>by the contract of the contract of the contract of the contract of the contract of the contract of the contract of the contract of the contract of the contract of the contract of the contract of the contract of the </u>

noconstant; see [R] [Estimation options](https://www.stata.com/manuals/restimationoptions.pdf#rEstimationoptions).

arch(*[numlist](https://www.stata.com/manuals/u11.pdf#u11.1.8numlist)*) specifies the ARCH terms (lags of  $\epsilon_t^2$ ).

Specify arch(1) to include first-order terms, arch(1/2) to specify first- and second-order terms, arch(1/3) to specify first-, second-, and third-order terms, etc. Terms may be omitted. Specify  $arch(1/3 5)$  to specify terms with lags 1, 2, 3, and 5. All the options work this way.

arch() may not be specified with aarch(), narch(), narchk(), nparchk(), or nparch(), as this would result in collinear terms.

garch(*[numlist](https://www.stata.com/manuals/u11.pdf#u11.1.8numlist)*) specifies the GARCH terms (lags of  $\sigma_t^2$ ).

saarch(*[numlist](https://www.stata.com/manuals/u11.pdf#u11.1.8numlist)*) specifies the simple asymmetric ARCH terms. Adding these terms is one way to make the standard ARCH and GARCH models respond asymmetrically to positive and negative innovations. Specifying saarch() with arch() and garch() corresponds to the SAARCH model of [Engle](#page-33-6) [\(1990\)](#page-33-6).

saarch() may not be specified with narch(), narchk(), nparchk(), or nparch(), as this would result in collinear terms.

tarch(*[numlist](https://www.stata.com/manuals/u11.pdf#u11.1.8numlist)*) specifies the threshold ARCH terms. Adding these is another way to make the standard ARCH and GARCH models respond asymmetrically to positive and negative innovations. Specifying tarch() with arch() and garch() corresponds to one form of the GJR model ([Glosten,](#page-33-5) [Jagannathan, and Runkle](#page-33-5) [1993\)](#page-33-5).

tarch() may not be specified with tparch() or aarch(), as this would result in collinear terms.

aarch(*[numlist](https://www.stata.com/manuals/u11.pdf#u11.1.8numlist)*) specifies lags of the two-parameter term  $\alpha_i(|\epsilon_t| + \gamma_i \epsilon_t)^2$ . This term provides the same underlying form of asymmetry as including arch() and tarch(), but it is expressed in a different way.

aarch() may not be specified with arch() or tarch(), as this would result in collinear terms.

narch(*[numlist](https://www.stata.com/manuals/u11.pdf#u11.1.8numlist)*) specifies lags of the two-parameter term  $\alpha_i(\epsilon_t - \kappa_i)^2$ . This term allows the minimum conditional variance to occur at a value of lagged innovations other than zero. For any term specified at lag L, the minimum contribution to conditional variance of that lag occurs when  $\epsilon_{t-L}^2 = \kappa_L$ —the squared innovations at that lag are equal to the estimated constant  $\kappa_L$ .

 $\text{harch}()$  may not be specified with  $\text{arch}(()$ ,  $\text{saarch}(())$ ,  $\text{harch}(())$ ,  $\text{hparch}(())$ , or  $\text{hparch}(())$ , as this would result in collinear terms.

narchk(*[numlist](https://www.stata.com/manuals/u11.pdf#u11.1.8numlist)*) specifies lags of the two-parameter term  $\alpha_i(\epsilon_t - \kappa)^2$ ; this is a variation of narch() with  $\kappa$  held constant for all lags.

narchk() may not be specified with  $arch()$ ,  $sarch()$ ,  $narch()$ ,  $nparch()$ , or  $nparch()$ , as this would result in collinear terms.

- abarch(*[numlist](https://www.stata.com/manuals/u11.pdf#u11.1.8numlist)*) specifies lags of the term  $|\epsilon_t|$ .
- atarch(*[numlist](https://www.stata.com/manuals/u11.pdf#u11.1.8numlist)*) specifies lags of  $|\epsilon_t|(\epsilon_t > 0)$ , where  $(\epsilon_t > 0)$  represents the indicator function returning 1 when true and 0 when false. Like the TARCH terms, these ATARCH terms allow the effect of unanticipated innovations to be asymmetric about zero.
- sdgarch( $numlist$ ) specifies lags of  $\sigma_t$ . Combining atarch(), abarch(), and sdgarch() produces the model by [Zakoian](#page-33-4) [\(1994](#page-33-4)) that the author called the TARCH model. The acronym TARCH, however, refers to any model using thresholding to obtain asymmetry.
- earch(*[numlist](https://www.stata.com/manuals/u11.pdf#u11.1.8numlist)*) specifies lags of the two-parameter term  $\alpha z_t + \gamma(|z_t| \sqrt{2/\pi})$ . These terms represent the influence of news—lagged innovations—in Nelson's [\(1991](#page-33-0)) EGARCH model. For these terms,  $z_t = \epsilon_t/\sigma_t$ , and arch assumes  $z_t \sim N(0, 1)$ . Nelson derived the general form of an EGARCH model for any assumed distribution and performed estimation assuming a generalized error distribution (GED). See [Hamilton](#page-33-9) [\(1994](#page-33-9)) for a derivation where  $z_t$  is assumed normal. The  $z_t$  terms can be parameterized in either of these two equivalent ways. arch uses Nelson's original parameterization; see [Hamilton](#page-33-9) ([1994\)](#page-33-9) for an equivalent alternative.
- egarch( $\textit{numlist}$  $\textit{numlist}$  $\textit{numlist}$ ) specifies lags of  $\ln(\sigma_t^2)$ .

For the following options, the model is parameterized in terms of  $h(\epsilon_t)^\varphi$  and  $\sigma_t^\varphi$ . One  $\varphi$  is estimated, even when more than one option is specified.

- $\texttt{parent}(\textit{numlist})$  $\texttt{parent}(\textit{numlist})$  $\texttt{parent}(\textit{numlist})$  specifies lags of  $|\epsilon_t|^{\varphi}$ .  $\texttt{parch}()$  combined with  $\texttt{pgarch}()$  corresponds to the class of nonlinear models of conditional variance suggested by [Higgins and Bera](#page-33-7) ([1992\)](#page-33-7).
- tparch(*[numlist](https://www.stata.com/manuals/u11.pdf#u11.1.8numlist)*) specifies lags of  $(\epsilon_t > 0)|\epsilon_t|^{\varphi}$ , where  $(\epsilon_t > 0)$  represents the indicator function returning 1 when true and 0 when false. As with tarch(), tparch() specifies terms that allow for a differential impact of "good" (positive innovations) and "bad" (negative innovations) news for lags specified by *numlist*.

tparch() may not be specified with tarch(), as this would result in collinear terms.

aparch(*[numlist](https://www.stata.com/manuals/u11.pdf#u11.1.8numlist)*) specifies lags of the two-parameter term  $\alpha(|\epsilon_t| + \gamma \epsilon_t)^\varphi$ . This asymmetric power ARCH model, A-PARCH, was proposed by [Ding, Granger, and Engle](#page-33-8) ([1993\)](#page-33-8) and corresponds to a Box–Cox function in the lagged innovations. The authors fit the original A-PARCH model on more than 16,000 daily observations of the Standard and Poor's 500, and for good reason. As the number of parameters and the flexibility of the specification increase, more data are required to estimate the parameters of the conditional heteroskedasticity. See [Ding, Granger, and Engle](#page-33-8) ([1993\)](#page-33-8) for a discussion of how seven popular ARCH models nest within the A-PARCH model.

When  $\gamma$  goes to 1, the full term goes to zero for many observations and can then be numerically unstable.

nparch(*[numlist](https://www.stata.com/manuals/u11.pdf#u11.1.8numlist)*) specifies lags of the two-parameter term  $\alpha | \epsilon_t - \kappa_i |^{\varphi}$ .

nparch() may not be specified with arch(), saarch(), narch(), narchk(), or nparchk(), as this would result in collinear terms.

nparchk(*[numlist](https://www.stata.com/manuals/u11.pdf#u11.1.8numlist)*) specifies lags of the two-parameter term  $\alpha|\epsilon_t - \kappa|^\varphi$ ; this is a variation of nparch() with  $\kappa$  held constant for all lags. This is the direct analog of narchk(), except for the power of  $\varphi$ . nparchk() corresponds to an extended form of the model of [Higgins and Bera](#page-33-7) [\(1992](#page-33-7)) as presented by [Bollerslev, Engle, and Nelson](#page-33-10) ([1994](#page-33-10)). nparchk() would typically be combined with the pgarch() option.

 $nparchk()$  may not be specified with  $arch(),$  saarch $(),$  narch $(),$  narch $k()$ , or nparch $(),$ as this would result in collinear terms.

pgarch( $\textit{numlist}$  $\textit{numlist}$  $\textit{numlist}$ ) specifies lags of  $\sigma_t^{\varphi}$ .

<span id="page-11-0"></span>constraints(*constraints*); see [R] [Estimation options](https://www.stata.com/manuals/restimationoptions.pdf#rEstimationoptions).

 $\overline{a}$ 

archm specifies that an ARCH-in-mean term be included in the specification of the mean equation. This term allows the expected value of *[depvar](https://www.stata.com/manuals/u11.pdf#u11.4varnameandvarlists)* to depend on the conditional variance. ARCH-in-mean is most commonly used in evaluating financial time series when a theory supports a tradeoff between asset risk and return. By default, no ARCH-in-mean terms are included in the model.

archm specifies that the contemporaneous expected conditional variance be included in the mean equation. For example, typing

. arch y x, archm arch(1)

specifies the model

$$
\mathbf{y}_t = \beta_0 + \beta_1 \mathbf{x}_t + \psi \sigma_t^2 + \epsilon_t
$$

$$
\sigma_t^2 = \gamma_0 + \gamma \epsilon_{t-1}^2
$$

- archmlags(*[numlist](https://www.stata.com/manuals/u11.pdf#u11.1.8numlist)*) is an expansion of archm that includes lags of the conditional variance  $\sigma_t^2$  in the mean equation. To specify a contemporaneous and once-lagged variance, specify either archm archmlags(1) or archmlags(0/1).
- <span id="page-11-1"></span>archmexp(*[exp](https://www.stata.com/manuals/u13.pdf#u13Functionsandexpressions)*) applies the transformation in *exp* to any ARCH-in-mean terms in the model. The expression should contain an X wherever a value of the conditional variance is to enter the expression. This option can be used to produce the commonly used ARCH-in-mean of the conditional standard deviation. With the example from archm, typing

. arch y x, archm arch(1) archmexp(sqrt(X))

specifies the mean equation  $y_t = \beta_0 + \beta_1 x_t + \psi \sigma_t + \epsilon_t$ . Alternatively, typing

. arch  $y \times$ , archm  $\arch(1)$   $\archmexp(1/sqrt(X))$ 

specifies  $y_t = \beta_0 + \beta_1 x_t + \psi/\sigma_t + \epsilon_t$ .

 $\arima(\#_p, \#_d, \#_q)$  is an alternative, shorthand notation for specifying autoregressive models in the dependent variable. The dependent variable and any independent variables are differenced  $H_d$  times, 1 through  $#_p$  lags of autocorrelations are included, and 1 through  $#_q$  lags of moving averages are included. For example, the specification

```
. arch y, arima(2,1,3)
```
is equivalent to

. arch  $D.y$ ,  $ar(1/2)$  ma $(1/3)$ 

Model 2  $\blacksquare$ 

The former is easier to write for classic ARIMA models of the mean equation, but it is not nearly as expressive as the latter. If gaps in the AR or MA lags are to be modeled, or if different operators are to be applied to independent variables, the latter syntax is required.

ar(*[numlist](https://www.stata.com/manuals/u11.pdf#u11.1.8numlist)*) specifies the autoregressive terms of the structural model disturbance to be included in the model. For example,  $ar(1/3)$  specifies that lags 1, 2, and 3 of the structural disturbance be included in the model.  $ar(1,4)$  specifies that lags 1 and 4 be included, possibly to account for quarterly effects.

If the model does not contain regressors, these terms can also be considered autoregressive terms for the dependent variable; see [TS] [arima](https://www.stata.com/manuals/tsarima.pdf#tsarima).

ma(*[numlist](https://www.stata.com/manuals/u11.pdf#u11.1.8numlist)*) specifies the moving-average terms to be included in the model. These are the terms for the lagged innovations or white-noise disturbances.

Model 3  $\begin{picture}(20,10) \put(0,0){\vector(1,0){100}} \put(15,0){\vector(1,0){100}} \put(15,0){\vector(1,0){100}} \put(15,0){\vector(1,0){100}} \put(15,0){\vector(1,0){100}} \put(15,0){\vector(1,0){100}} \put(15,0){\vector(1,0){100}} \put(15,0){\vector(1,0){100}} \put(15,0){\vector(1,0){100}} \put(15,0){\vector(1,0){100}} \put(15,0){\vector(1,0){100}} \$ 

 $\overline{a}$ 

distribution(*dist*  $\lceil # \rceil$ ) specifies the distribution to assume for the error term. *dist* may be gaussian, normal, t, or ged. gaussian and normal are synonyms, and *#* cannot be specified with them.

If distribution(t) is specified, arch assumes that the errors follow Student's  $t$  distribution, and the degree-of-freedom parameter is estimated along with the other parameters of the model. If distribution(t *#*) is specified, then arch uses Student's t distribution with *#* degrees of freedom. *#* must be greater than 2.

If distribution(ged) is specified, arch assumes that the errors have a generalized error distribution, and the shape parameter is estimated along with the other parameters of the model. If distribution(ged *#*) is specified, then arch uses the generalized error distribution with shape parameter *#*. *#* must be positive. The generalized error distribution is identical to the normal distribution when the shape parameter equals 2.

het(*[varlist](https://www.stata.com/manuals/u11.pdf#u11.4varnameandvarlists)*) specifies that *varlist* be included in the specification of the conditional variance. *varlist* may contain time-series operators. This varlist enters the variance specification collectively as multiplicative heteroskedasticity; see [Judge et al.](#page-33-11) [\(1985](#page-33-11)). If het() is not specified, the model will not contain multiplicative heteroskedasticity.

Assume that the conditional variance depends on variables x and w and has an ARCH(1) component. We request this specification by using the het  $(x, y)$  arch(1) options, and this corresponds to the conditional-variance model

$$
\sigma_t^2 = \exp(\lambda_0 + \lambda_1 \mathbf{x}_t + \lambda_2 \mathbf{w}_t) + \alpha \epsilon_{t-1}^2
$$

Multiplicative heteroskedasticity enters differently with an EGARCH model because the variance is already specified in logs. For the het(x w) earch(1) egarch(1) options, the variance model is

$$
\ln(\sigma_t^2) = \lambda_0 + \lambda_1 \mathbf{x}_t + \lambda_2 \mathbf{w}_t + \alpha z_{t-1} + \gamma(|z_{t-1}| - \sqrt{2/\pi}) + \delta \ln(\sigma_{t-1}^2)
$$

savespace conserves memory by retaining only those variables required for estimation. The original dataset is restored after estimation. This option is rarely used and should be specified only if there is insufficient memory to fit a model without the option. arch requires considerably more temporary storage during estimation than most estimation commands in Stata.

Friming Priming **Later and Security and Security and Security and Security and Security and Security and Security and Security and Security and Security and Security and Security and Security and Security and Security and Security** 

<span id="page-13-0"></span> $\overline{a}$ 

- arch0(*cond method*) is a rarely used option that specifies how to compute the conditioning (presample or priming) values for  $\sigma_t^2$  and  $\epsilon_t^2$ . In the presample period, it is assumed that  $\sigma_t^2 = \epsilon_t^2$  and that this value is constant. If arch0() is not specified, the priming values are computed as the expected unconditional variance given the current estimates of the  $\beta$  coefficients and any ARMA parameters.
	- arch0(xb), the default, specifies that the priming values are the expected unconditional variance of the model, which is  $\sum_{i=1}^{T} \hat{\epsilon}_t^2 / T$ , where  $\hat{\epsilon}_t$  is computed from the mean equation and any ARMA terms.
	- $archo(xbo)$  specifies that the priming values are the estimated variance of the residuals from an OLS estimate of the mean equation.
	- arch0(xbwt) specifies that the priming values are the weighted sum of the  $\hat{\epsilon}_t^2$  from the current<br>conditional mean equation (and ARMA terms) that places more weight on estimates of  $\epsilon_2^2$  at the conditional mean equation (and ARMA terms) that places more weight on estimates of  $\epsilon_t^2$  at the beginning of the sample.
	- arch0(xb0wt) specifies that the priming values are the weighted sum of the  $\hat{\epsilon}_t^2$  from an OLS<br>estimate of the mean equation (and ARMA terms) that places more weight on estimates of  $\epsilon^2$ estimate of the mean equation (and ARMA terms) that places more weight on estimates of  $\epsilon_t^2$ at the beginning of the sample.
	- arch0(zero) specifies that the priming values are 0. Unlike the priming values for ARIMA models, 0 is generally not a consistent estimate of the presample conditional variance or squared innovations.
	- arch0(#) specifies that  $\sigma_t^2 = \epsilon_t^2 = \text{\#}$  for any specified nonnegative #. Thus arch0(0) is equivalent to arch0(zero).
- $\text{arma0}(cond\_method)$  is a rarely used option that specifies how the  $\epsilon_t$  values are initialized at the beginning of the sample for the ARMA component, if the model has one. This option has an effect only when AR or MA terms are included in the model (the  $ar()$ ,  $ma()$ , or  $arima()$  option is specified).
	- arma0(zero), the default, specifies that all priming values of  $\epsilon_t$  be taken as 0. This fits the model over the entire requested sample and takes  $\epsilon_t$  as its expected value of 0 for all lags required by the ARMA terms; see [Judge et al.](#page-33-11) ([1985\)](#page-33-11).
	- $\text{arma0(p)}$ ,  $\text{arma0(q)}$ , and  $\text{arma0(pq)}$  specify that estimation begin after priming the recursions for a certain number of observations. p specifies that estimation begin after the pth observation in the sample, where  $p$  is the maximum AR lag in the model; q specifies that estimation begin after the qth observation in the sample, where q is the maximum MA lag in the model; and pq specifies that estimation begin after the  $(p+q)$ th observation in the sample.
	- During the priming period, the recursions necessary to generate predicted disturbances are performed, but results are used only to initialize preestimation values of  $\epsilon_t$ . To understand the definition of preestimation, say that you fit a model in 10/100. If the model is specified with  $ar(1,2)$ , preestimation refers to observations 10 and 11.
	- The ARCH terms  $\sigma_t^2$  and  $\epsilon_t^2$  are also updated over these observations. Any required lags of  $\epsilon_t$ before the priming period are taken to be their expected value of 0, and  $\epsilon_t^2$  and  $\sigma_t^2$  take the values specified in arch0().
	- arma0(#) specifies that the presample values of  $\epsilon_t$  are to be taken as # for all lags required by the ARMA terms. Thus arma0(0) is equivalent to arma0(zero).
- condobs(*#*) is a rarely used option that specifies a fixed number of conditioning observations at the start of the sample. Over these priming observations, the recursions necessary to generate predicted disturbances are performed, but only to initialize preestimation values of  $\epsilon_t$ ,  $\epsilon_t^2$ , and  $\sigma_t^2$ .

Any required lags of  $\epsilon_t$  before the initialization period are taken to be their expected value of 0 (or the value specified in  $arma0()$ ), and required values of  $\epsilon_t^2$  and  $\sigma_t^2$  assume the values specified by arch0(). condobs() can be used if conditioning observations are desired for the lags in the ARCH terms of the model. If arma() is also specified, the maximum number of conditioning observations required by arma() and condobs(*#*) is used.

SE/Robust SE/Robust Letters and the contract of the contract of the contract of the contract of the contract of the contract of the contract of the contract of the contract of the contract of the contract of the contract of the cont

 $\overline{a}$ 

 $\overline{a}$ 

<span id="page-14-1"></span> $\overline{a}$ 

vce(*vcetype*) specifies the type of standard error reported, which includes types that are robust to some kinds of misspecification (robust) and that are derived from asymptotic theory (oim, opg); see [R] *vce [option](https://www.stata.com/manuals/rvce_option.pdf#rvce_option)*.

For ARCH models, the robust or quasimaximum likelihood estimates (QMLE) of variance are robust to symmetric nonnormality in the disturbances. The robust variance estimates generally are not robust to functional misspecification of the mean equation; see [Bollerslev and Wooldridge](#page-33-12) [\(1992](#page-33-12)).

The robust variance estimates computed by arch are based on the full Huber/White/sandwich formulation, as discussed in  $[P]$  **\_[robust](https://www.stata.com/manuals/p_robust.pdf#p_robust).** Many other software packages report robust estimates that set some terms to their expectations of zero [\(Bollerslev and Wooldridge](#page-33-12) [1992](#page-33-12)), which saves them from calculating second derivatives of the log-likelihood function.

Reporting Reporting Letters and the contract of the contract of the contract of the contract of the contract of the contract of the contract of the contract of the contract of the contract of the contract of the contract of the cont

level(*#*); see [R] [Estimation options](https://www.stata.com/manuals/restimationoptions.pdf#rEstimationoptions).

detail specifies that a detailed list of any gaps in the series be reported, including gaps due to missing observations or missing data for the dependent variable or independent variables.

nocnsreport; see [R] [Estimation options](https://www.stata.com/manuals/restimationoptions.pdf#rEstimationoptions).

<span id="page-14-2"></span><span id="page-14-0"></span>*display options*: noci, nopvalues, vsquish, cformat(% *[fmt](https://www.stata.com/manuals/d.pdf#dformat)*), pformat(% *fmt*), sformat(% *fmt*), and nolstretch; see  $\overline{R}$  [Estimation options](https://www.stata.com/manuals/restimationoptions.pdf#rEstimationoptions).

Maximization Maximization **discussion** 

*maximize options*: difficult, technique(*[algorithm](https://www.stata.com/manuals/rmaximize.pdf#rMaximizeSyntaxalgorithm_spec) spec*), iterate(*#*), - no log, trace, gradient, showstep, hessian, showtolerance, tolerance(*#*), ltolerance(*#*), gtolerance(*#*), nrtolerance(*#*), nonrtolerance, and from(*init specs*); see [R] [Maximize](https://www.stata.com/manuals/rmaximize.pdf#rMaximize)

for all options except gtolerance(), and see below for information on gtolerance().

These options are often more important for ARCH models than for other maximum likelihood models because of convergence problems associated with ARCH models—ARCH model likelihoods are notoriously difficult to maximize.

Setting technique() to something other than the default or BHHH changes the *vcetype* to vce(oim).

The following options are all related to maximization and are either particularly important in fitting ARCH models or not available for most other estimators.

gtolerance(*#*) specifies the tolerance for the gradient relative to the coefficients. When  $|g_i\, b_i| \leq \texttt{gtolerance}$  () for all parameters  $b_i$  and the corresponding elements of the gradient  $g_i$ , the gradient tolerance criterion is met. The default gradient tolerance for  $\arctan$ is gtolerance(.05).

gtolerance(999) may be specified to disable the gradient criterion. If the optimizer becomes stuck with repeated "(backed up)" messages, the gradient probably still contains substantial values, but an uphill direction cannot be found for the likelihood. With this option, results can often be obtained, but whether the global maximum likelihood has been found is unclear.

When the maximization is not going well, it is also possible to set the maximum number of iterations (see [R] [Maximize](https://www.stata.com/manuals/rmaximize.pdf#rMaximize)) to the point where the optimizer appears to be stuck and to inspect the estimation results at that point.

from(*init specs*) specifies the initial values of the coefficients. ARCH models may be sensitive to initial values and may have coefficient values that correspond to local maximums. The default starting values are obtained via a series of regressions, producing results that, on the basis of asymptotic theory, are consistent for the  $\beta$  and ARMA parameters and generally reasonable for the rest. Nevertheless, these values may not always be feasible in that the likelihood function cannot be evaluated at the initial values arch first chooses. In such cases, the estimation is restarted with ARCH and ARMA parameters initialized to zero. It is possible, but unlikely, that even these values will be infeasible and that you will have to supply initial values yourself.

The standard syntax for from() accepts a matrix, a list of values, or coefficient name value pairs; see  $[R]$  [Maximize](https://www.stata.com/manuals/rmaximize.pdf#rMaximize). arch also allows the following:

from(archb0) sets the starting value for all the ARCH/GARCH/. . . parameters in the conditionalvariance equation to 0.

from(armab0) sets the starting value for all ARMA parameters in the model to 0.

from(archb0 armab0) sets the starting value for all ARCH/GARCH/. . . and ARMA parameters to 0.

The following options are available with arch but are not shown in the dialog box:

<span id="page-15-0"></span>collinear, coeflegend; see [R] [Estimation options](https://www.stata.com/manuals/restimationoptions.pdf#rEstimationoptions).

# **Remarks and examples stature in the state of the state of the state of the state of the state of the state of the state of the state of the state of the state of the state of the state of the state of the state of the s**

The volatility of a series is not constant through time; periods of relatively low volatility and periods of relatively high volatility tend to be grouped together. This is a commonly observed characteristic of economic time series and is even more pronounced in many frequently sampled financial series. ARCH models seek to estimate this time-dependent volatility as a function of observed prior volatility. Sometimes the model of volatility is of more interest than the model of the conditional mean. As implemented in arch, the volatility model may also include regressors to account for a structural component in the volatility—usually referred to as multiplicative heteroskedasticity.

ARCH models were introduced by [Engle](#page-33-1) ([1982\)](#page-33-1) in a study of inflation rates, and there has since been a barrage of proposed parametric and nonparametric specifications of autoregressive conditional heteroskedasticity. Overviews of the literature can found in [Bollerslev, Engle, and Nelson](#page-33-10) ([1994\)](#page-33-10) and [Bollerslev, Chou, and Kroner](#page-33-13) ([1992](#page-33-13)). Introductions to basic ARCH models appear in many general econometrics texts, including [Davidson and MacKinnon](#page-33-14) ([1993](#page-33-14)), [Kmenta](#page-33-15) ([1997](#page-33-15)), [Stock and](#page-33-16) [Watson](#page-33-16) ([2019\)](#page-33-16), and [Wooldridge](#page-33-17) ([2020\)](#page-33-17). [Harvey](#page-33-18) [\(1989](#page-33-18)) and [Enders](#page-33-19) [\(2004](#page-33-19)) provide introductions to ARCH in the larger context of econometric time-series modeling, and [Hamilton](#page-33-9) ([1994\)](#page-33-9) gives considerably more detail in the same context. [Becketti](#page-32-1) ([2020,](#page-32-1) chap. 8) provides a simple introduction to ARCH modeling with an emphasis on how to use Stata's arch command.

arch fits models of autoregressive conditional heteroskedasticity (ARCH, GARCH, etc.) using conditional maximum likelihood. By "conditional", we mean that the likelihood is computed based on an assumed or estimated set of priming values for the squared innovations  $\epsilon_t^2$  and variances  $\sigma_t^2$  prior to the estimation sample; see [Hamilton](#page-33-9) [\(1994](#page-33-9)) or [Bollerslev](#page-33-2) [\(1986](#page-33-2)). Sometimes more conditioning is done on the first a, g, or  $a + g$  observations in the sample, where a is the maximum ARCH term lag and q is the maximum GARCH term lag (or the maximum lags from the other ARCH family terms).

The original ARCH model proposed by [Engle](#page-33-1) [\(1982](#page-33-1)) modeled the variance of a regression model's disturbances as a linear function of lagged values of the squared regression disturbances. We can write an ARCH $(m)$  model as

$$
y_t = \mathbf{x}_t \boldsymbol{\beta} + \epsilon_t
$$
 (conditional mean)  

$$
\sigma_t^2 = \gamma_0 + \gamma_1 \epsilon_{t-1}^2 + \gamma_2 \epsilon_{t-2}^2 + \dots + \gamma_m \epsilon_{t-m}^2
$$
 (conditional variance)

where

 $\epsilon_t^2$  is the squared residuals (or innovations)

 $\gamma_i$  are the ARCH parameters

The ARCH model has a specification for both the conditional mean and the conditional variance, and the variance is a function of the size of prior unanticipated innovations— $\epsilon_t^2$ . This model was generalized by [Bollerslev](#page-33-2) ([1986\)](#page-33-2) to include lagged values of the conditional variance—a GARCH model. The GARCH $(m, k)$  model is written as

$$
y_t = \mathbf{x}_t \boldsymbol{\beta} + \epsilon_t
$$
  

$$
\sigma_t^2 = \gamma_0 + \gamma_1 \epsilon_{t-1}^2 + \gamma_2 \epsilon_{t-2}^2 + \dots + \gamma_m \epsilon_{t-m}^2 + \delta_1 \sigma_{t-1}^2 + \delta_2 \sigma_{t-2}^2 + \dots + \delta_k \sigma_{t-k}^2
$$

where

 $\gamma_i$  are the ARCH parameters  $\delta_i$  are the GARCH parameters

In his pioneering work, [Engle](#page-33-1) ([1982\)](#page-33-1) assumed that the error term,  $\epsilon_t$ , followed a Gaussian (normal) distribution:  $\epsilon_t \sim N(0, \sigma_t^2)$ . However, as [Mandelbrot](#page-33-20) [\(1963\)](#page-33-20) and many others have noted, the distribution of stock returns appears to be leptokurtotic, meaning that extreme stock returns are more frequent than would be expected if the returns were normally distributed. Researchers have therefore assumed other distributions that can have fatter tails than the normal distribution; arch allows you to fit models assuming the errors follow Student's  $t$  distribution or the generalized error distribution. The  $t$  distribution has fatter tails than the normal distribution; as the degree-of-freedom parameter approaches infinity, the *t* distribution converges to the normal distribution. The generalized error distribution's tails are fatter than the normal distribution's when the shape parameter is less than two and are thinner than the normal distribution's when the shape parameter is greater than two.

The GARCH model of conditional variance can be considered an ARMA process in the squared innovations, although not in the variances as the equations might seem to suggest; see [Hamilton](#page-33-9) [\(1994](#page-33-9)). Specifically, the standard GARCH model implies that the squared innovations result from

$$
\epsilon_t^2 = \gamma_0 + (\gamma_1 + \delta_1)\epsilon_{t-1}^2 + (\gamma_2 + \delta_2)\epsilon_{t-2}^2 + \dots + (\gamma_k + \delta_k)\epsilon_{t-k}^2 + w_t - \delta_1 w_{t-1} - \delta_2 w_{t-2} - \delta_3 w_{t-3}
$$

where

 $w_t = \epsilon_t^2 - \sigma_t^2$  $w_t$  is a white-noise process that is fundamental for  $\epsilon_t^2$ 

One of the primary benefits of the GARCH specification is its parsimony in identifying the conditional variance. As with ARIMA models, the ARMA specification in GARCH allows the conditional variance to be modeled with fewer parameters than with an ARCH specification alone. Empirically, many series with a conditionally heteroskedastic disturbance have been adequately modeled with a  $GARCH(1,1)$ specification.

An ARMA process in the disturbances can easily be added to the mean equation. For example, the mean equation can be written with an  $ARMA(1, 1)$  disturbance as

$$
y_t = \mathbf{x}_t \boldsymbol{\beta} + \rho (y_{t-1} - \mathbf{x}_{t-1} \boldsymbol{\beta}) + \theta \epsilon_{t-1} + \epsilon_t
$$

with an obvious generalization to ARMA $(p, q)$  by adding terms; see [TS] [arima](https://www.stata.com/manuals/tsarima.pdf#tsarima) for more discussion of this specification. This change affects only the conditional-variance specification in that  $\epsilon_t^2$  now results from a different specification of the conditional mean.

Much of the literature on ARCH models focuses on alternative specifications of the variance equation. arch allows many of these specifications to be requested using the saarch() through pgarch() options, which imply that one or more terms may be changed or added to the specification of the variance equation.

These alternative specifications also address asymmetry. Both the ARCH and GARCH specifications imply a symmetric impact of innovations. Whether an innovation  $\epsilon_t^2$  is positive or negative makes no difference to the expected variance  $\sigma_t^2$  in the ensuing periods; only the size of the innovation matters—good news and bad news have the same effect. Many theories, however, suggest that positive and negative innovations should vary in their impact. For risk-averse investors, a large unanticipated drop in the market is more likely to lead to higher volatility than a large unanticipated increase (see [Black](#page-32-2) [\[1976\]](#page-32-2), [Nelson](#page-33-0) [\[1991](#page-33-0)]). saarch(), tarch(), aarch(), abarch(), earch(), aparch(), and tparch() allow various specifications of asymmetric effects.

narch(), narchk(), nparch(), and nparchk() imply an asymmetric impact of a specific form. All the models considered so far have a minimum conditional variance when the lagged innovations are all zero. "No news is good news" when it comes to keeping the conditional variance small. narch(), narchk(), nparch(), and nparchk() also have a symmetric response to innovations, but they are not centered at zero. The entire news-response function (response to innovations) is shifted horizontally so that minimum variance lies at some specific positive or negative value for prior innovations.

ARCH-in-mean models allow the conditional variance of the series to influence the conditional mean. This is particularly convenient for modeling the risk–return relationship in financial series; the riskier an investment, with all else equal, the lower its expected return. ARCH-in-mean models modify the specification of the conditional mean equation to be

$$
y_t = \mathbf{x_t}\boldsymbol{\beta} + \psi \sigma_t^2 + \epsilon_t
$$
 (ARCH-in-mean)

Although this linear form in the current conditional variance has dominated the literature, arch allows the conditional variance to enter the mean equation through a nonlinear transformation  $g()$  and for this transformed term to be included contemporaneously or lagged.

$$
y_t = \mathbf{x}_t \boldsymbol{\beta} + \psi_0 g(\sigma_t^2) + \psi_1 g(\sigma_{t-1}^2) + \psi_2 g(\sigma_{t-2}^2) + \cdots + \epsilon_t
$$

Square root is the most commonly used  $g()$  transformation because researchers want to include a linear term for the conditional standard deviation, but any transform  $q()$  is allowed.

### Example 1: ARCH model

Consider a simple model of the U.S. Wholesale Price Index (WPI) [\(Enders](#page-33-19) [2004](#page-33-19), 87–93), which we also consider in [TS] [arima](https://www.stata.com/manuals/tsarima.pdf#tsarima). The data are quarterly over the period 1960q1 through 1990q4.

In [TS] [arima](https://www.stata.com/manuals/tsarima.pdf#tsarima), we fit a model of the continuously compounded rate of change in the WPI,  $ln(WPI<sub>t</sub>) - ln(WPI<sub>t-1</sub>)$ . The graph of the differenced series—see [TS] [arima](https://www.stata.com/manuals/tsarima.pdf#tsarima)—clearly shows periods of high volatility and other periods of relative tranquility. This makes the series a good candidate for ARCH modeling. Indeed, price indices have been a common target of ARCH models. [Engle](#page-33-1) ([1982\)](#page-33-1) presented the original ARCH formulation in an analysis of U.K. inflation rates.

First, we fit a constant-only model by OLS and test ARCH effects by using Engle's Lagrange multiplier test (estat archlm).

. use https://www.stata-press.com/data/r18/wpi1

. regress D.ln\_wpi

| Source            | SS                    | df              | MS         | Number of obs                          | $=$<br>$=$        | 123                       |
|-------------------|-----------------------|-----------------|------------|----------------------------------------|-------------------|---------------------------|
| Model<br>Residual | $\Omega$<br>.02521709 | $\Omega$<br>122 | .000206697 | F(0, 122)<br>$Prob$ > $F$<br>R-squared | $=$<br>$=$<br>$=$ | 0.00<br>$\cdot$<br>0.0000 |
| Total             | .02521709             | 122             | .000206697 | Adj R-squared<br>Root MSE              | $=$               | 0.0000<br>.01438          |
| D.ln_wpi          | Coefficient Std. err. |                 | t          | P>  t                                  |                   | [95% conf. interval]      |
| cons              | .0108215              | .0012963        | 8.35       | 0.000                                  | .0082553          | .0133878                  |

<sup>.</sup> estat archlm, lags(1)

garch<br>L1.

LM test for autoregressive conditional heteroskedasticity (ARCH)

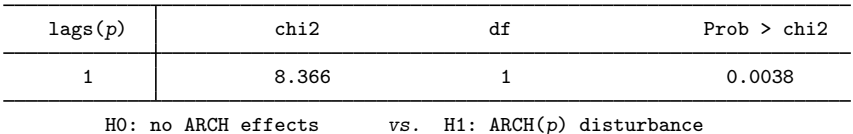

Because the LM test shows a  $p$ -value of 0.0038, which is well below 0.05, we reject the null hypothesis of no ARCH(1) effects. Thus we can further estimate the ARCH(1) parameter by specifying  $\arctan(1)$ . See [R] [regress postestimation time series](https://www.stata.com/manuals/rregresspostestimationtimeseries.pdf#rregresspostestimationtimeseries) for more information on Engle's LM test.

The first-order generalized ARCH model (GARCH, [Bollerslev](#page-33-2) [1986\)](#page-33-2) is the most commonly used specification for the conditional variance in empirical work and is typically written GARCH $(1, 1)$ . We can estimate a  $GARCH(1, 1)$  process for the log-differenced series by typing

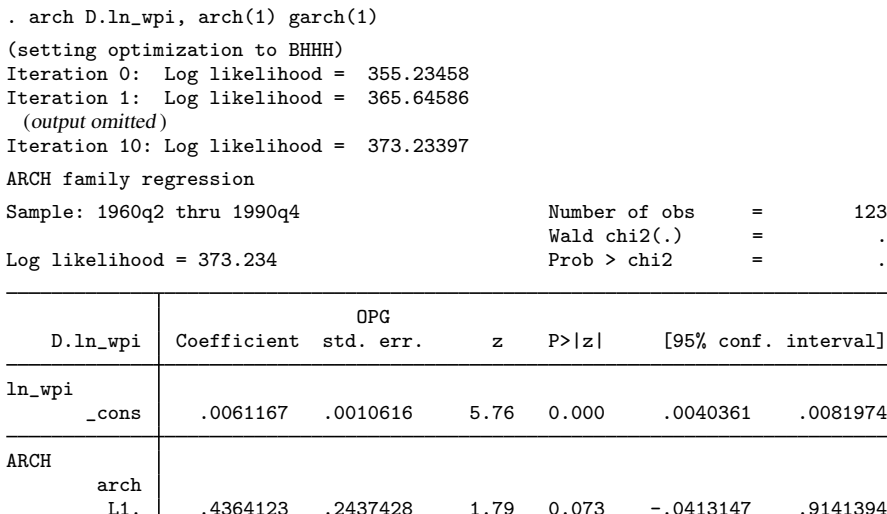

L1. .4364123 .2437428 1.79 0.073 -.0413147 .9141394

L1. .4544606 .1866606 2.43 0.015 .0886127 .8203086 \_cons .0000269 .0000122 2.20 0.028 2.97e-06 .0000508

We have estimated the ARCH(1) parameter to be 0.436 and the GARCH(1) parameter to be 0.454, so our fitted GARCH(1, 1) model is

$$
y_t = 0.0061 + \epsilon_t
$$
  

$$
\sigma_t^2 = 0.436 \epsilon_{t-1}^2 + 0.454 \sigma_{t-1}^2
$$

where  $y_t = \ln(\text{wpi}_t) - \ln(\text{wpi}_{t-1}).$ 

The model Wald test and probability are both reported as missing (.). By convention, Stata reports the model test for the mean equation. Here and fairly often for ARCH models, the mean equation consists only of a constant, and there is nothing to test.  $\overline{\mathcal{L}}$ 

### Example 2: ARCH model with ARMA process

We can retain the GARCH $(1, 1)$  specification for the conditional variance and model the mean as an ARMA process with  $AR(1)$  and  $MA(1)$  terms as well as a fourth-lag MA term to control for quarterly seasonal effects by typing

```
. arch D.ln_wpi, ar(1) ma(1 4) arch(1) garch(1)
(setting optimization to BHHH)
Iteration 0: Log likelihood = 380.9997
Iteration 1: Log likelihood = 388.57823
Iteration 2: Log likelihood = 391.34143
Iteration 3: Log likelihood = 396.36991
Iteration 4: Log likelihood = 398.01098
(switching optimization to BFGS)
Iteration 5: Log likelihood = 398.23668
BFGS stepping has contracted, resetting BFGS Hessian (0)
Iteration 6: Log likelihood = 399.21497
Iteration 7: Log likelihood = 399.21537 (backed up)
 (output omitted )
(switching optimization to BHHH)
Iteration 15: Log likelihood = 399.51441
Iteration 16: Log likelihood = 399.51443
Iteration 17: Log likelihood = 399.51443
ARCH family regression -- ARMA disturbances
Sample: 1960q2 thru 1990q4 Number of \delta bs = 123<br>Wald \delta chi2(3) = 153.56
                                                Wald chi2(3) = 153.56<br>Prob > chi2 = 0.0000
Log likelihood = 399.5144
```
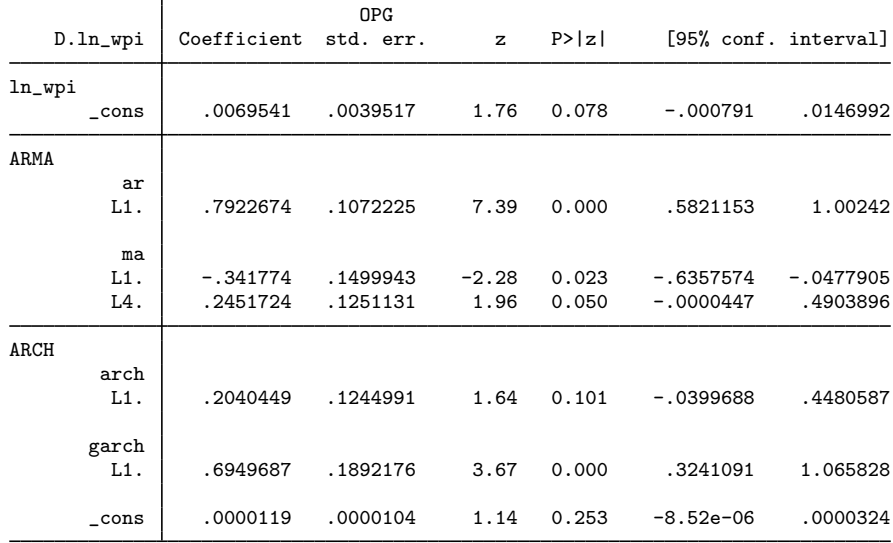

To clarify exactly what we have estimated, we could write our model as

$$
y_t = 0.007 + 0.792 (y_{t-1} - 0.007) - 0.342 \epsilon_{t-1} + 0.245 \epsilon_{t-4} + \epsilon_t
$$
  

$$
\sigma_t^2 = 0.204 \epsilon_{t-1}^2 + .695 \sigma_{t-1}^2
$$

where  $y_t = \ln(\text{wpi}_t) - \ln(\text{wpi}_{t-1}).$ 

The ARCH $(1)$  coefficient, 0.204, is not significantly different from zero, but the ARCH $(1)$  and  $GARCH(1)$  coefficients are significant collectively. If you doubt this, you can check with test.

. test [ARCH]L1.arch [ARCH]L1.garch

```
(1) [ARCH]L.arch = 0
(2) [ARCH]L.garch = 0
        chi2(2) = 84.92Prob > chi2 = 0.0000
```
(For comparison, we fit the model over the same sample used in [example 1](https://www.stata.com/manuals/tsarima.pdf#tsarimaRemarksandexamplesex1) of [TS] [arima](https://www.stata.com/manuals/tsarima.pdf#tsarima); Enders fits this GARCH model but over a slightly different sample.)

◁

### □ Technical note

The rather ugly iteration log on the previous result is typical, as difficulty in converging is common in ARCH models. This is actually a fairly well-behaved likelihood for an ARCH model. The "switching optimization to . . . " messages are standard messages from the default optimization method for arch. The "backed up" messages are typical of BFGS stepping as the BFGS Hessian is often overoptimistic, particularly during early iterations. These messages are nothing to be concerned about.

Nevertheless, watch out for the messages "BFGS stepping has contracted, resetting BFGS Hessian" and "backed up", which can flag problems that may result in an iteration log that goes on and on. Stata will never report convergence and will never report final results. The question is, when do you give up and press Break, and if you do, what then?

If the "BFGS stepping has contracted" message occurs repeatedly (more than, say, five times), it often indicates that convergence will never be achieved. Literally, it means that the BFGS algorithm was stuck and reset its Hessian and take a steepest-descent step.

The "backed up" message, if it occurs repeatedly, also indicates problems, but only if the likelihood value is simultaneously not changing. If the message occurs repeatedly but the likelihood value is changing, as it did above, all is going well; it is just going slowly.

If you have convergence problems, you can specify options to assist the current maximization method or try a different method. Or, your model specification and data may simply lead to a likelihood that is not concave in the allowable region and thus cannot be maximized.

If you see the "backed up" message with no change in the likelihood, you can reset the gradient tolerance to a larger value. Specifying the gtolerance(999) option disables gradient checking, allowing convergence to be declared more easily. This does not guarantee that convergence will be declared, and even if it is, the global maximum likelihood may not have been found.

You can also try to specify initial values.

Finally, you can try a different maximization method; see options discussed under the [Maximization](#page-14-2) tab above.

ARCH models are notorious for having convergence difficulties. Unlike in most estimators in Stata, it is common for convergence to require many steps or even to fail. This is particularly true of the explicitly nonlinear terms such as aarch(), narch(), aparch(), or archm (ARCH-in-mean), and of any model with several lags in the ARCH terms. There is not always a solution. You can try other maximization methods or different starting values, but if your data do not support your assumed ARCH structure, convergence simply may not be possible.

ARCH models can be susceptible to irrelevant regressors or unnecessary lags, whether in the specification of the conditional mean or in the conditional variance. In these situations, arch will often continue to iterate, making little to no improvement in the likelihood. We view this conservative approach as better than declaring convergence prematurely when the likelihood has not been fully maximized. arch is estimating the conditional form of second sample moments, often with flexible functions, and that is asking much of the data.

 $\Box$ 

### □ Technical note

if *exp* and in *range* are interpreted differently with commands accepting time-series operators. The time-series operators are resolved before the conditions are tested, which may lead to some confusion. Note the results of the following list commands:

. use https://www.stata-press.com/data/r18/archxmpl

. list t y l.y in 5/10

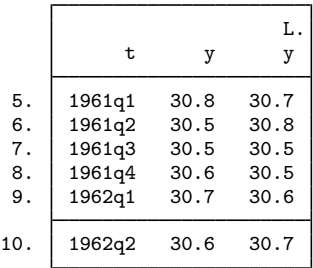

```
. keep in 5/10
(118 observations deleted)
```
. list t y l.y

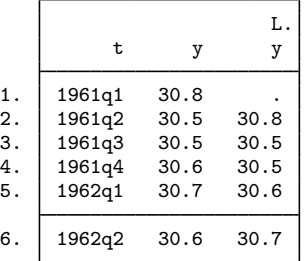

We have one more lagged observation for y in the first case:  $1 \cdot y$  was resolved before the in restriction was applied. In the second case, the dataset no longer contains the value of y to compute the first lag. This means that

```
. use https://www.stata-press.com/data/r18/archxmpl, clear
. arch y l.x if twithin(1962q2, 1990q3), arch(1)
```
is not the same as

```
. keep if twithin(1962q2, 1990q3)
```

```
. arch y l.x, arch(1)
```
 $\Box$ 

### Example 3: Asymmetric effects—EGARCH model

Continuing with the WPI data, we might be concerned that the economy as a whole responds differently to unanticipated increases in wholesale prices than it does to unanticipated decreases. Perhaps unanticipated increases lead to cash flow issues that affect inventories and lead to more volatility. We can see if the data support this supposition by specifying an ARCH model that allows an asymmetric effect of "news"—innovations or unanticipated changes. One of the most popular such models is EGARCH [\(Nelson](#page-33-0) [1991\)](#page-33-0). The full first-order EGARCH model for the WPI can be specified as follows:

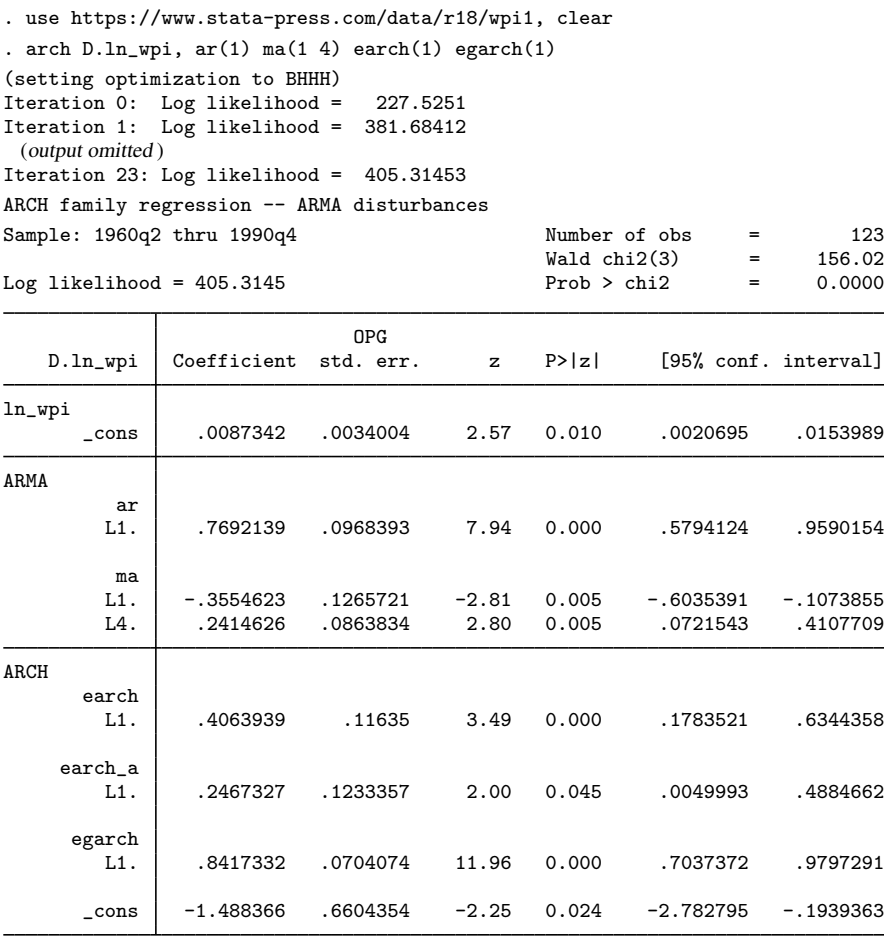

Our result for the variance is

$$
\ln(\sigma_t^2) = -1.49 + .406 z_{t-1} + .247 (|z_{t-1}| - \sqrt{2/\pi}) + .842 \ln(\sigma_{t-1}^2)
$$

where  $z_t = \epsilon_t/\sigma_t$ , which is distributed as  $N(0, 1)$ .

This is a strong indication for a leverage effect. The positive L1.earch coefficient implies that positive innovations (unanticipated price increases) are more destabilizing than negative innovations. The effect appears strong (0.406) and is substantially larger than the symmetric effect (0.247). In fact, the relative scales of the two coefficients imply that the positive leverage completely dominates the symmetric effect.

This can readily be seen if we plot what is often referred to as the news-response or news-impact function. This curve shows the resulting conditional variance as a function of unanticipated news, in the form of innovations, that is, the conditional variance  $\sigma_t^2$  as a function of  $\epsilon_t$ . Thus we must evaluate  $\sigma_t^2$  for various values of  $\epsilon_t$ —say, -4 to 4—and then graph the result.

### ◁

### Example 4: Asymmetric power ARCH model

As an example of a frequently sampled, long-run series, consider the daily closing indices of the Dow Jones Industrial Average, variable dowclose. To avoid the first half of the century, when the New York Stock Exchange was open for Saturday trading, only data after 1jan1953 are used. The compound return of the series is used as the dependent variable and is graphed below.

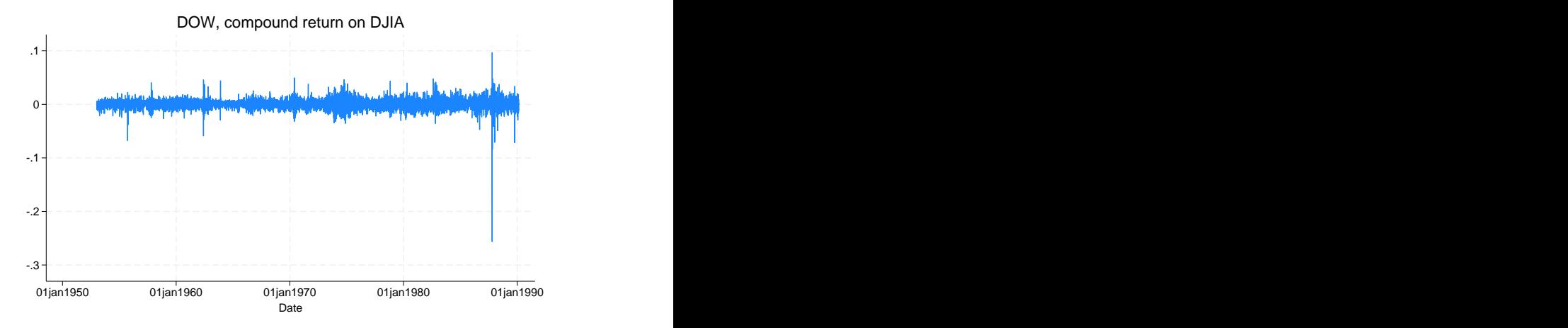

We formed this difference by referring to  $D \cdot ln\_down$ , but only after playing a trick. The series is daily, and each observation represents the Dow closing index for the day. Our data included a time variable recorded as a daily date. We wanted, however, to model the log differences in the series, and we wanted the span from Friday to Monday to appear as a single-period difference. That is, the day before Monday is Friday. Because our dataset was tsset with date, the span from Friday to Monday was 3 days. The solution was to create a second variable that sequentially numbered the observations. By tsseting the data with this new variable, we obtained the desired differences.

. generate  $t = n$ . tsset t

Now our data look like this:

- . use https://www.stata-press.com/data/r18/dow1, clear
- . generate dayofwk =  $dow(data)$
- . list date dayofwk t ln\_dow D.ln\_dow in 1/8

|    | date      | dayofwk | t | In dow   | D.<br>In dow |
|----|-----------|---------|---|----------|--------------|
| 1. | 02jan1953 | 5       | 1 | 5.677096 |              |
| 2. | 05jan1953 | 1       | 2 | 5.682899 | .0058026     |
| 3. | 06jan1953 | 2       | 3 | 5.677439 | $-.0054603$  |
| 4. | 07jan1953 | 3       | 4 | 5.672636 | $-.0048032$  |
| 5. | 08jan1953 | 4       | 5 | 5.671259 | $-.0013762$  |
| 6. | 09jan1953 | 5       | 6 | 5.661223 | $-.0100365$  |
| 7. | 12jan1953 | 1       | 7 | 5.653191 | $-.0080323$  |
| 8. | 13jan1953 | 2       | 8 | 5.659134 | .0059433     |

. list date dayofwk t ln\_dow D.ln\_dow in -8/l

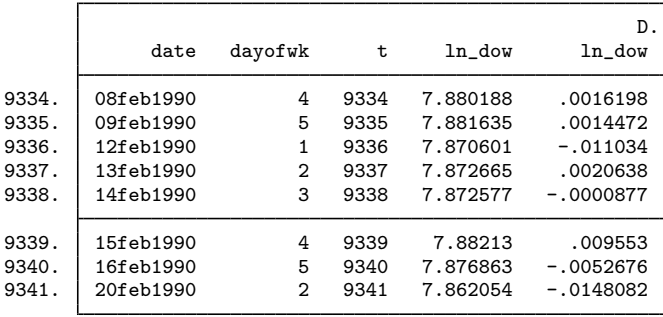

The difference operator D spans weekends because the specified time variable, t, is not a true date and has a difference of 1 for all observations. We must leave this contrived time variable in place during estimation, or arch will be convinced that our dataset has gaps. If we were using calendar dates, we would indeed have gaps.

[Ding, Granger, and Engle](#page-33-8) [\(1993](#page-33-8)) fit an A-PARCH model of daily returns of the Standard and Poor's 500 (S&P 500) for 3jan1928–30aug1991. We will fit the same model for the Dow data shown above. The model includes an AR(1) term as well as the A-PARCH specification of conditional variance.

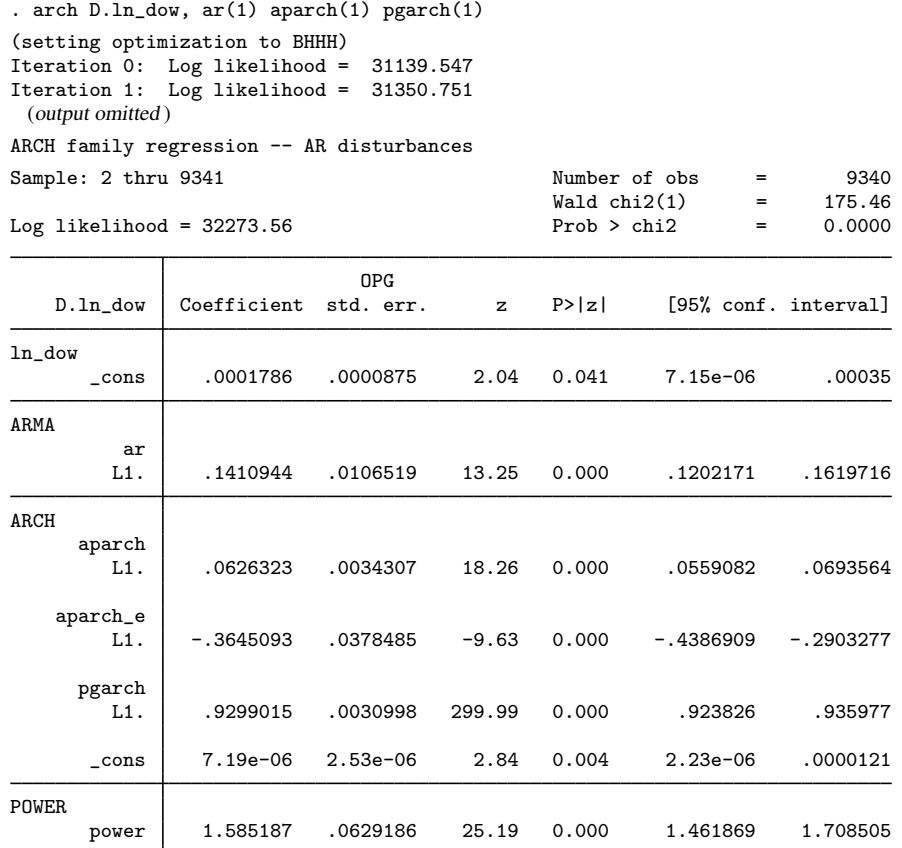

In the iteration log, the final iteration reports the message "backed up". For most estimators, ending on a "backed up" message would be a cause for great concern, but not with arch or, for that matter, arima, as long as you do not specify the gtolerance() option. arch and arima, by default, monitor the gradient and declare convergence only if, in addition to everything else, the gradient is small enough.

The fitted model demonstrates substantial asymmetry, with the large negative L1.aparch\_e coefficient indicating that the market responds with much more volatility to unexpected drops in returns (bad news) than it does to increases in returns (good news).

 $\overline{4}$ 

### Example 5: ARCH model with nonnormal errors

Stock returns tend to be leptokurtotic, meaning that large returns (either positive or negative) occur more frequently than one would expect if returns were in fact normally distributed. Here we refit the previous A-PARCH model assuming the errors follow the generalized error distribution, and we let arch estimate the shape parameter of the distribution.

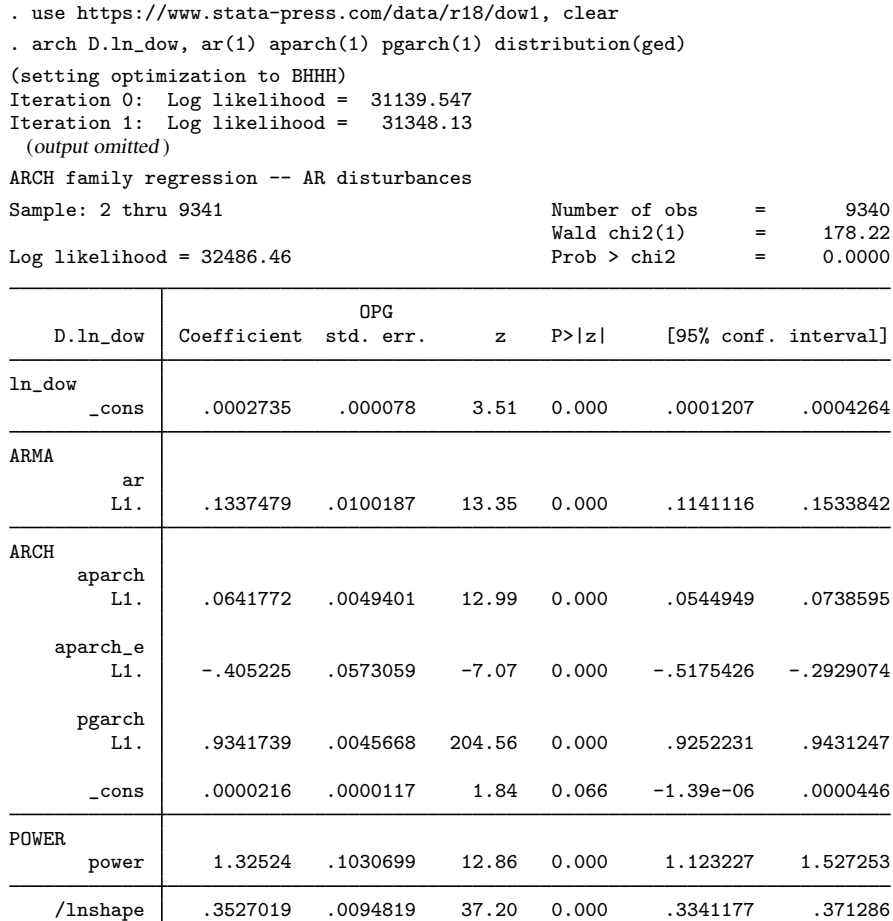

The ARMA and ARCH coefficients are similar to those we obtained when we assumed normally distributed errors, though we do note that the power term is now closer to 1. The estimated shape parameter for the generalized error distribution is shown at the bottom of the output. Here the shape parameter is 1.42; because it is less than 2, the distribution of the errors has tails that are fatter than they would be if the errors were normally distributed.

shape 1.422907 .0134919 1.396707 1.449598

 $\triangleleft$ 

### Example 6: ARCH model with constraints

Engle's [\(1982](#page-33-1)) original model, which sparked the interest in ARCH, provides an example requiring constraints. Most current ARCH specifications use GARCH terms to provide flexible dynamic properties without estimating an excessive number of parameters. The original model was limited to ARCH terms, and to help cope with the collinearity of the terms, a declining lag structure was imposed in the parameters. The conditional variance equation was specified as

$$
\sigma_t^2 = \alpha_0 + \alpha (0.4 \epsilon_{t-1} + 0.3 \epsilon_{t-2} + 0.2 \epsilon_{t-3} + 0.1 \epsilon_{t-4})
$$
  
=  $\alpha_0 + 0.4 \alpha \epsilon_{t-1} + 0.3 \alpha \epsilon_{t-2} + 0.2 \alpha \epsilon_{t-3} + 0.1 \alpha \epsilon_{t-4}$ 

From the earlier arch output, we know how the coefficients will be named. In Stata, the formula is

 $\sigma_t^2 = \texttt{[ARCH]}\_{\small\texttt{cons}} + 0.4 \texttt{[ARCH]}$ L1.arch $\epsilon_{t-1} + 0.3 \texttt{[ARCH]}$ L2.arch $\epsilon_{t-2}$  $+ 0.2$  [ARCH]L3.arch  $\epsilon_{t-3} + 0.1$  [ARCH]L4.arch  $\epsilon_{t-4}$ 

We could specify these linear constraints many ways, but the following seems fairly intuitive; see [R] [constraint](https://www.stata.com/manuals/rconstraint.pdf#rconstraint) for syntax.

. use https://www.stata-press.com/data/r18/wpi1, clear

- . constraint  $1 \left(3/4\right) * \left[ \text{ARCH} \right] 11 \text{. arch} = \left[ \text{ARCH} \right] 12 \text{. arch}$
- . constraint  $2 \left( \frac{2}{4} \right) * \left[ \text{ARCH} \right] 11 \text{. arch} = \left[ \text{ARCH} \right] 13 \text{. arch}$
- . constraint  $3(1/4)*[ARCH]11.arch = [ARCH]14.arch$

The original model was fit on U.K. inflation; we will again use the WPI data and retain our earlier specification of the mean equation, which differs from Engle's U.K. inflation model. With our constraints, we type

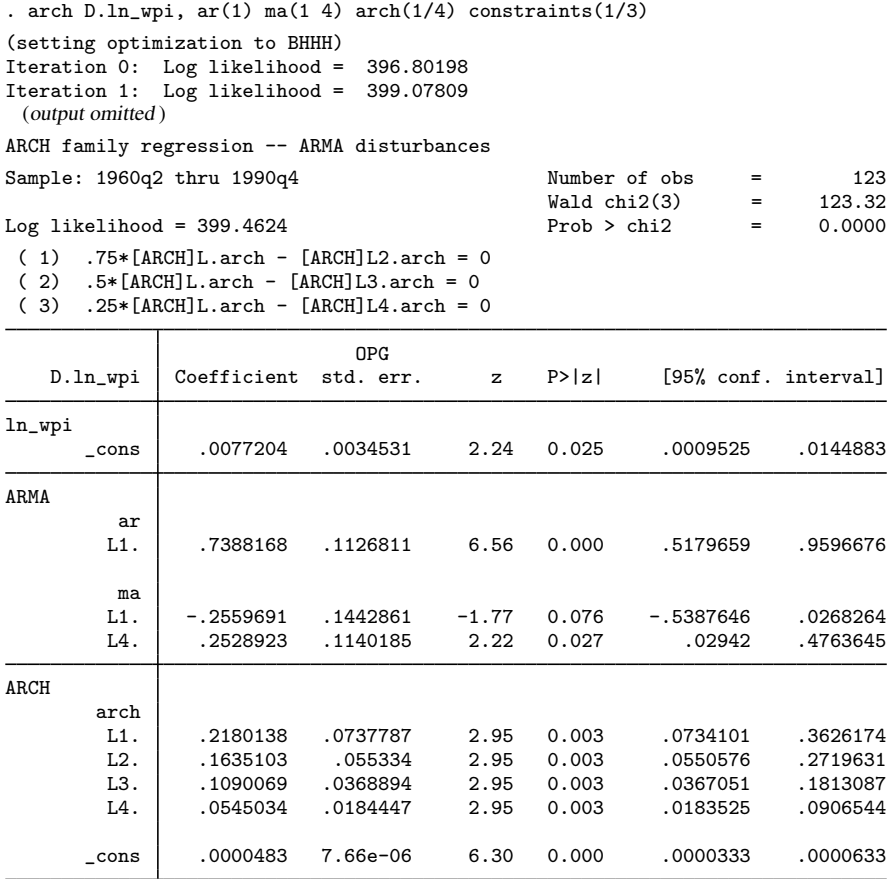

L1.arch, L2.arch, L3.arch, and L4.arch coefficients have the constrained relative sizes.

# <span id="page-29-0"></span>**Stored results**

arch stores the following in e():

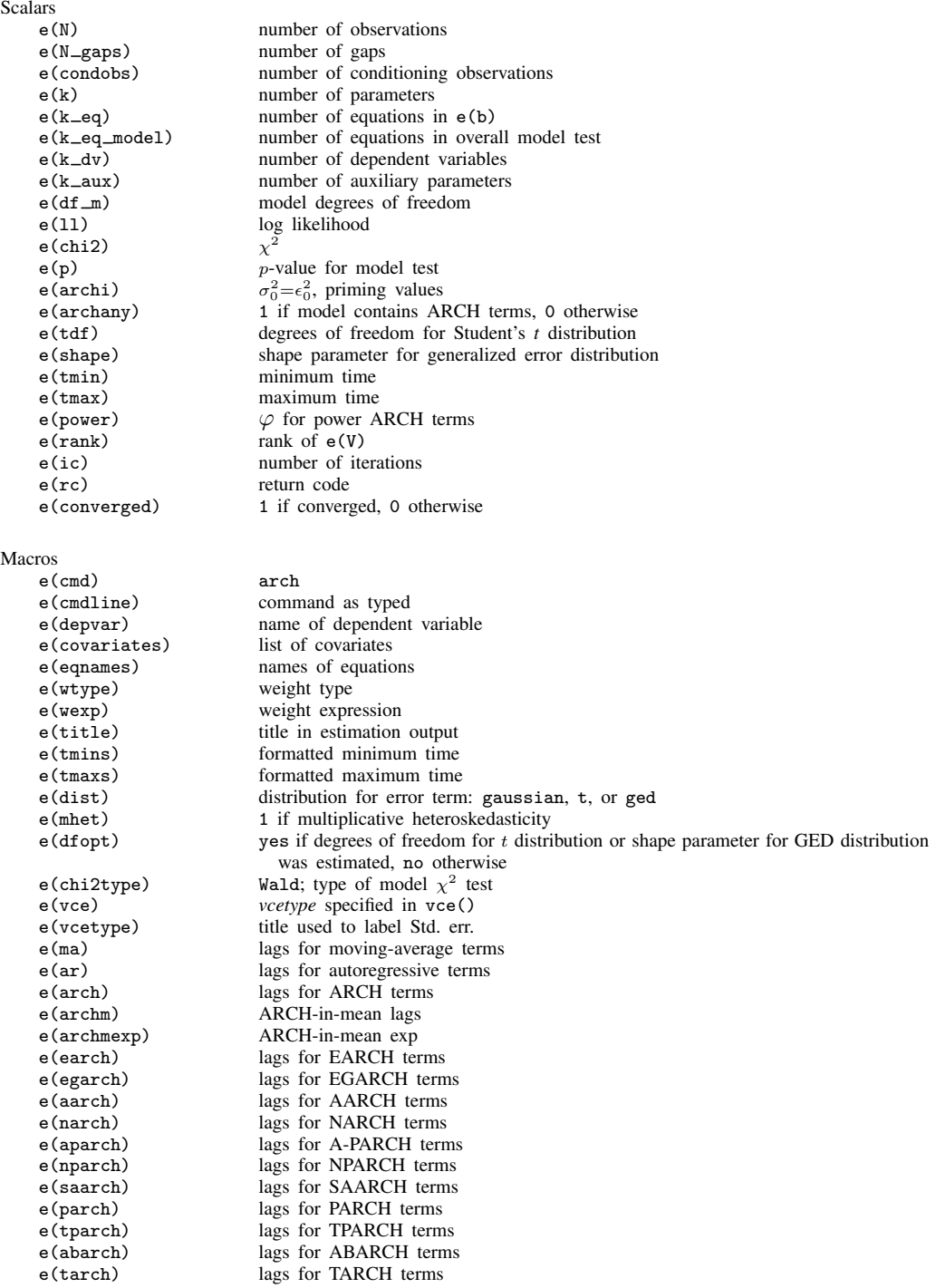

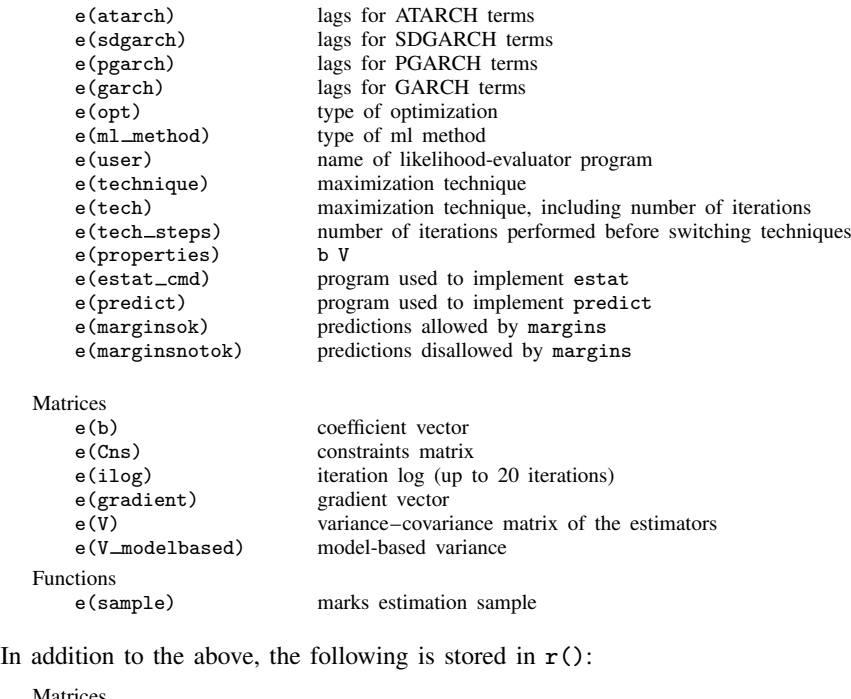

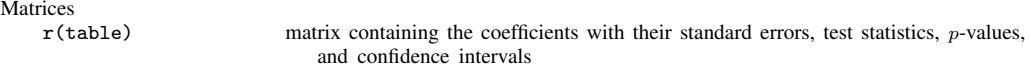

<span id="page-30-0"></span>Note that results stored in  $r()$  are updated when the command is replayed and will be replaced when any r-class command is run after the estimation command.

# **Methods and formulas**

The mean equation for the model fit by arch and with ARMA terms can be written as

$$
y_t = \mathbf{x}_t \boldsymbol{\beta} + \sum_{i=1}^p \psi_i g(\sigma_{t-i}^2) + \sum_{j=1}^p \rho_j \left\{ y_{t-j} - x_{t-j} \boldsymbol{\beta} - \sum_{i=1}^p \psi_i g(\sigma_{t-j-i}^2) \right\}
$$
  
+ 
$$
\sum_{k=1}^q \theta_k \epsilon_{t-k} + \epsilon_t
$$
 (conditional mean)

where

 $\beta$  are the regression parameters,

- $\psi$  are the ARCH-in-mean parameters,
- $\rho$  are the autoregression parameters,
- $\theta$  are the moving-average parameters, and
- $g()$  is a general function, see the  $archmexp()$  option.

Any of the parameters in this full specification of the conditional mean may be zero. For example, the model need not have moving-average parameters ( $\theta = 0$ ) or ARCH-in-mean parameters ( $\psi = 0$ ).

The variance equation will be one of the following:

<span id="page-31-0"></span>
$$
\sigma^2 = \gamma_0 + A(\pmb{\sigma}, \pmb{\epsilon}) + B(\pmb{\sigma}, \pmb{\epsilon})^2 \tag{1}
$$

$$
\ln \sigma_t^2 = \gamma_0 + C(\ln \sigma, \mathbf{z}) + A(\sigma, \epsilon) + B(\sigma, \epsilon)^2 \tag{2}
$$

$$
\sigma_t^{\varphi} = \gamma_0 + D(\boldsymbol{\sigma}, \boldsymbol{\epsilon}) + A(\boldsymbol{\sigma}, \boldsymbol{\epsilon}) + B(\boldsymbol{\sigma}, \boldsymbol{\epsilon})^2 \tag{3}
$$

where  $A(\sigma, \epsilon)$ ,  $B(\sigma, \epsilon)$ ,  $C(\ln \sigma, z)$ , and  $D(\sigma, \epsilon)$  are linear sums of the appropriate ARCH terms; see [Details of syntax](#page-4-3) for more information. Equation [\(1\)](#page-31-0) is used if no EGARCH or power ARCH terms are included in the model, [\(2\)](#page-31-0) if EGARCH terms are included, and [\(3\)](#page-31-0) if any power ARCH terms are included; see [Details of syntax](#page-4-3).

Methods and formulas are presented under the following headings:

[Priming values](#page-31-1) [Likelihood from prediction error decomposition](#page-31-2) [Missing data](#page-32-3)

### <span id="page-31-1"></span>**Priming values**

The above model is recursive with potentially long memory. It is necessary to assume preestimation sample values for  $\epsilon_t$ ,  $\epsilon_t^2$ , and  $\sigma_t^2$  to begin the recursions, and the remaining computations are therefore conditioned on these priming values, which can be controlled using the arch0() and arma0() options. See options discussed under the **[Priming](#page-13-0)** tab above.

The arch0(xb0wt) and arch0(xbwt) options compute a weighted sum of estimated disturbances with more weight on the early observations. With either of these options,

$$
\sigma_{t_0 - i}^2 = \epsilon_{t_0 - i}^2 = (1 - 0.7) \sum_{t=0}^{T-1} 0.7^{T-t-1} \epsilon_{T-t}^2 \qquad \forall i
$$

where  $t_0$  is the first observation for which the likelihood is computed; see options discussed under the [Priming](#page-13-0) tab above. The  $\epsilon_t^2$  are all computed from the conditional mean equation. If  $\text{arch}0(\text{xb0wt})$ is specified,  $\beta$ ,  $\psi_i$ ,  $\rho_j$ , and  $\theta_k$  are taken from initial regression estimates and held constant during optimization. If  $\text{arch}(x)$  is specified, the current estimates of  $\beta$ ,  $\psi_i$ ,  $\rho_j$ , and  $\theta_k$  are used to compute  $\epsilon_t^2$  on every iteration. If any  $\psi_i$  is in the mean equation (ARCH-in-mean is specified), the estimates of  $\epsilon_t^2$  from the initial regression estimates are not consistent.

### <span id="page-31-2"></span>**Likelihood from prediction error decomposition**

The likelihood function for ARCH has a particularly simple form. Given priming (or conditioning) values of  $\epsilon_t$ ,  $\epsilon_t^2$ , and  $\sigma_t^2$ , the mean equation above can be solved recursively for every  $\epsilon_t$  (prediction error decomposition). Likewise, the conditional variance can be computed recursively for each observation by using the variance equation. Using these predicted errors, their associated variances, and the assumption that  $\epsilon_t \sim N(0, \sigma_t^2)$ , we find that the log likelihood for each observation t is

$$
\ln L_t = -\frac{1}{2} \left\{ \ln(2\pi\sigma_t^2) + \frac{\epsilon_t^2}{\sigma_t^2} \right\}
$$

If we assume that  $\epsilon_t \sim t(df)$ , then as given in [Hamilton](#page-33-9) [\(1994,](#page-33-9) 662),

$$
\ln L_t = \ln \Gamma \left( \frac{df + 1}{2} \right) - \ln \Gamma \left( \frac{df}{2} \right) - \frac{1}{2} \left[ \ln \left\{ (df - 2)\pi \sigma_t^2 \right\} + (df + 1) \ln \left\{ 1 + \frac{\epsilon_t^2}{(df - 2)\sigma_t^2} \right\} \right]
$$

The likelihood is not defined for df  $\leq 2$ , so instead of estimating df directly, we estimate  $m = \ln(\text{df}-2)$ . Then df =  $\exp(m) + 2 > 2$  for any m.

Following [Bollerslev, Engle, and Nelson](#page-33-10) [\(1994](#page-33-10), 2978), the log likelihood for the tth observation, assuming  $\epsilon_t$  ∼ GED(s), is

$$
\ln L_t = \ln s - \ln \lambda - \frac{s+1}{s} \ln 2 - \ln \Gamma \left( s^{-1} \right) - \frac{1}{2} \left| \frac{\epsilon_t}{\lambda \sigma_t} \right|^s
$$

where

$$
\lambda = \left\{ \frac{\Gamma\left(s^{-1}\right)}{2^{2/s} \Gamma\left(3 s^{-1}\right)} \right\}^{1/2}
$$

To enforce the restriction that  $s > 0$ , we estimate  $r = \ln s$ .

<span id="page-32-3"></span>This command supports the Huber/White/sandwich estimator of the variance using vce(robust). See [P] \_[robust](https://www.stata.com/manuals/p_robust.pdf#p_robust), particularly [Maximum likelihood estimators](https://www.stata.com/manuals/p_robust.pdf#p_robustRemarksandexamplesMaximumlikelihoodestimators) and [Methods and formulas](https://www.stata.com/manuals/p_robust.pdf#p_robustMethodsandformulas).

### **Missing data**

ARCH allows missing data or missing observations but does not attempt to condition on the surrounding data. If a dynamic component cannot be computed— $\epsilon_t$ ,  $\epsilon_t^2$ , and/or  $\sigma_t^2$ —its priming value is substituted. If a covariate, the dependent variable, or the entire observation is missing, the observation does not enter the likelihood, and its dynamic components are set to their priming values for that observation. This is acceptable only asymptotically and should not be used with a great deal of missing data.

Robert Fry Engle (1942– ) was born in Syracuse, New York. He earned degrees in physics and economics at Williams College and Cornell and then worked at MIT and the University of California, San Diego, before moving to New York University Stern School of Business in 2000. He was awarded the 2003 Nobel Prize in Economics for research on autoregressive conditional heteroskedasticity and is a leading expert in time-series analysis, especially the analysis of financial markets.

<span id="page-32-0"></span> $\overline{\phantom{a}}$   $\overline{\phantom{a}}$   $\overline{\$ 

 $\overline{\mathcal{L}}$ 

# **References**

Adkins, L. C., and R. C. Hill. 2011. [Using Stata for Principles of Econometrics](http://www.stata.com/bookstore/uspe.html). 4th ed. Hoboken, NJ: Wiley. Baum, C. F., and S. Hurn. 2021a. [Environmental Econometrics Using Stata](http://www.stata-press.com/books/environmental-econometrics-using-stata/). College Station, TX: Stata Press. . 2021b. ["What good is a volatility model?" A reexamination after 20 years](https://doi.org/10.1177/1536867X211025797). Stata Journal 21: 295–319. Becketti, S. 2020. [Introduction to Time Series Using Stata](http://www.stata-press.com/books/introduction-to-time-series-using-stata/). Rev. ed. College Station, TX: Stata Press.

<span id="page-32-2"></span><span id="page-32-1"></span>Berndt, E. K., B. H. Hall, R. E. Hall, and J. A. Hausman. 1974. Estimation and inference in nonlinear structural models. Annals of Economic and Social Measurement 3/4: 653–665.

### **34 [arch](#page-0-2) — Autoregressive conditional heteroskedasticity (ARCH) family of estimators**

- Black, F. S. 1976. Studies of stock price volatility changes. Proceedings of the American Statistical Association, Business and Economics Statistics 177–181.
- Boffelli, S., and G. Urga. 2016. [Financial Econometrics Using Stata](http://www.stata-press.com/books/financial-econometrics-stata/). College Station, TX: Stata Press.
- <span id="page-33-2"></span>Bollerslev, T. 1986. Generalized autoregressive conditional heteroskedasticity. Journal of Econometrics 31: 307–327. [https://doi.org/10.1016/0304-4076\(86\)90063-1.](https://doi.org/10.1016/0304-4076(86)90063-1)
- <span id="page-33-13"></span>Bollerslev, T., R. Y. Chou, and K. F. Kroner. 1992. ARCH modeling in finance. Journal of Econometrics 52: 5–59. [https://doi.org/10.1016/0304-4076\(92\)90064-X](https://doi.org/10.1016/0304-4076(92)90064-X).
- <span id="page-33-10"></span>Bollerslev, T., R. F. Engle, and D. B. Nelson. 1994. ARCH models. In Vol. 4 of Handbook of Econometrics, ed. R. F. Engle and D. L. McFadden. Amsterdam: Elsevier. [https://doi.org/10.1016/S1573-4412\(05\)80018-2](https://doi.org/10.1016/S1573-4412(05)80018-2).
- <span id="page-33-12"></span>Bollerslev, T., and J. M. Wooldridge. 1992. Quasi-maximum likelihood estimation and inference in dynamic models with time-varying covariances. Econometric Reviews 11: 143–172. [https://doi.org/10.1080/07474939208800229.](https://doi.org/10.1080/07474939208800229)
- <span id="page-33-14"></span>Davidson, R., and J. G. MacKinnon. 1993. [Estimation and Inference in Econometrics](http://www.stata.com/bookstore/eie.html). New York: Oxford University Press.
- Dicle, M. F., and J. D. Levendis. 2017. [Technical financial analysis tools for Stata.](http://www.stata-journal.com/article.html?article=st0495) Stata Journal 17: 736–747.
- Diebold, F. X. 2003. The ET Interview: Professor Robert F. Engle. Econometric Theory 19: 1159–1193. <https://doi.org/10.1017/S0266466603196120>.
- <span id="page-33-8"></span>Ding, Z., C. W. J. Granger, and R. F. Engle. 1993. A long memory property of stock market returns and a new model. Journal of Empirical Finance 1: 83–106. [https://doi.org/10.1016/0927-5398\(93\)90006-D.](https://doi.org/10.1016/0927-5398(93)90006-D)
- <span id="page-33-19"></span>Enders, W. 2004. Applied Econometric Time Series. 2nd ed. New York: Wiley.
- <span id="page-33-1"></span>Engle, R. F. 1982. Autoregressive conditional heteroscedasticity with estimates of the variance of United Kingdom inflation. Econometrica 50: 987–1007. [https://doi.org/10.2307/1912773.](https://doi.org/10.2307/1912773)
- <span id="page-33-6"></span>. 1990. Discussion: Stock volatility and the crash of '87. Review of Financial Studies 3: 103–106. [https://doi.org/10.1093/rfs/3.1.103.](https://doi.org/10.1093/rfs/3.1.103)
- <span id="page-33-3"></span>Engle, R. F., D. M. Lilien, and R. P. Robins. 1987. Estimating time varying risk premia in the term structure: The ARCH-M model. Econometrica 55: 391–407. [https://doi.org/10.2307/1913242.](https://doi.org/10.2307/1913242)
- <span id="page-33-5"></span>Glosten, L. R., R. Jagannathan, and D. E. Runkle. 1993. On the relation between the expected value and the volatility of the nominal excess return on stocks. Journal of Finance 48: 1779–1801. [https://doi.org/10.1111/j.1540-](https://doi.org/10.1111/j.1540-6261.1993.tb05128.x) [6261.1993.tb05128.x.](https://doi.org/10.1111/j.1540-6261.1993.tb05128.x)
- <span id="page-33-9"></span>Hamilton, J. D. 1994. Time Series Analysis. Princeton, NJ: Princeton University Press.
- <span id="page-33-18"></span>Harvey, A. C. 1989. Forecasting, Structural Time Series Models and the Kalman Filter. Cambridge: Cambridge University Press.
- . 1990. The Econometric Analysis of Time Series. 2nd ed. Cambridge, MA: MIT Press.
- <span id="page-33-7"></span>Higgins, M. L., and A. K. Bera. 1992. A class of nonlinear ARCH models. International Economic Review 33: 137–158. [https://doi.org/10.2307/2526988.](https://doi.org/10.2307/2526988)
- Hill, R. C., W. E. Griffiths, and G. C. Lim. 2018. [Principles of Econometrics](http://www.stata.com/bookstore/poe.html). 5th ed. Hoboken, NJ: Wiley.
- <span id="page-33-11"></span>Judge, G. G., W. E. Griffiths, R. C. Hill, H. Lütkepohl, and T.-C. Lee. 1985. The Theory and Practice of Econometrics. 2nd ed. New York: Wiley.
- <span id="page-33-15"></span>Kmenta, J. 1997. Elements of Econometrics. 2nd ed. Ann Arbor: University of Michigan Press.
- <span id="page-33-20"></span>Mandelbrot, B. B. 1963. The variation of certain speculative prices. Journal of Business 36: 394–419. <https://doi.org/10.1086/294632>.
- <span id="page-33-0"></span>Nelson, D. B. 1991. Conditional heteroskedasticity in asset returns: A new approach. Econometrica 59: 347–370. <https://doi.org/10.2307/2938260>.
- Pickup, M. 2015. [Introduction to Time Series Analysis](http://www.stata.com/bookstore/introduction-time-series-analysis/). Thousand Oaks, CA: Sage.
- <span id="page-33-17"></span><span id="page-33-16"></span>Stock, J. H., and M. W. Watson. 2019. [Introduction to Econometrics](http://www.stata.com/bookstore/introduction-econometrics/). 4th ed. New York: Pearson.
- Wooldridge, J. M. 2020. [Introductory Econometrics: A Modern Approach](http://www.stata.com/bookstore/introductory-econometrics/). 7th ed. Boston: Cengage.
- <span id="page-33-4"></span>Zakoian, J. M. 1994. Threshold heteroskedastic models. Journal of Economic Dynamics and Control 18: 931–955. [https://doi.org/10.1016/0165-1889\(94\)90039-6.](https://doi.org/10.1016/0165-1889(94)90039-6)

# <span id="page-34-0"></span>**Also see**

- [TS] [arch postestimation](https://www.stata.com/manuals/tsarchpostestimation.pdf#tsarchpostestimation) Postestimation tools for arch
- [TS] [arima](https://www.stata.com/manuals/tsarima.pdf#tsarima) ARIMA, ARMAX, and other dynamic regression models
- [TS] [mgarch](https://www.stata.com/manuals/tsmgarch.pdf#tsmgarch) Multivariate GARCH models
- [TS] [tsset](https://www.stata.com/manuals/tstsset.pdf#tstsset) Declare data to be time-series data
- [R] [regress](https://www.stata.com/manuals/rregress.pdf#rregress) Linear regression
- [U[\] 20 Estimation and postestimation commands](https://www.stata.com/manuals/u20.pdf#u20Estimationandpostestimationcommands)

Stata, Stata Press, and Mata are registered trademarks of StataCorp LLC. Stata and Stata Press are registered trademarks with the World Intellectual Property Organization of the United Nations. Other brand and product names are registered trademarks or trademarks of their respective companies. Copyright  $\overline{c}$  1985–2023 StataCorp LLC, College Station, TX, USA. All rights reserved.

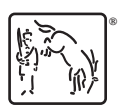